# **INICIACIÓN AO CÁLCULO DE DERIVADAS.**<br>APLICACIÓNS

## **Páxina 301**

## **REFLEXIONA E RESOLVE**

## **Coller un autobús en marcha**

*Na gráfica seguinte, a liña vermella representa o movemento dun autobús que arranca da parada e vai, pouco a pouco, gañando velocidade.*

① *e* ② *corresponden a pasaxeiros que chegan tarde e corren para coller o autobús en marcha.*

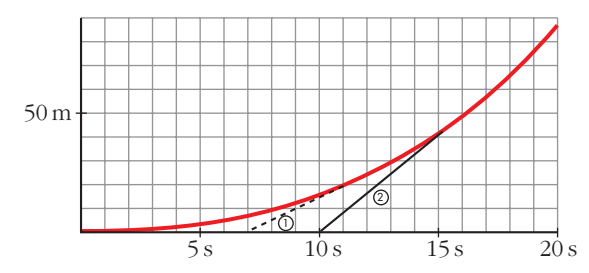

- **a) Ao viaxeiro** ② **achégano en bicicleta. Describe o movemento e calcula a velocidade á que corre.**
- **b) Cal é a velocidade aproximada do autobús no momento que o alcanza o pasaxeiro** ②**?**

#### **Entra este pasaxeiro** *suavemente* **no autobús?**

a) El pasajero 2 llega a la parada 10 s después de que saliera el autobús, y lo alcanza 5 s después, 40 m más allá.

Corrió, por tanto, a  $\frac{40}{5}$  = 8 m/s. Es decir: 8 · 3,6 = 28,8 km/h 5

b) En el instante 14 s está a 35 m de la parada. En el instante 16 s está a 50 m de la parada.

Velocidad media =  $\frac{15 \text{ m}}{2}$  = 7,5 m/s = 27 km/h 2 s

Las velocidades del pasajero 2 y del autobús son, aproximadamente, iguales en el momento en el que el pasajero accede al autobús; por tanto, accederá suavemente.

# **É preferible agardar ou correr tras o autobús?**

*Os viaxeiros* ③ *e* ④*, no momento da saída do autobús, estaban a 100 m da parada. O* ③ *decide agardalo e entrar nel cando pase por alí.*

*O* ④ *ten un estraño comportamento. Estraño?*

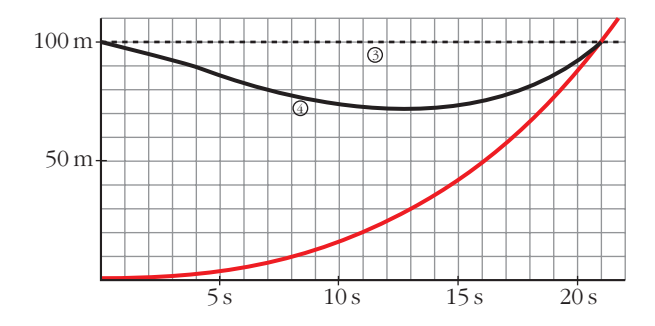

- **a) Describe o movemento do pasaxeiro** ④**.**
- **b) Explica por que o comportamento do pasaxeiro** ④ **é moito máis sensato có do** ③**, quen terá moi difícil a entrada no autobús.**
- a) Intenta alcanzar aproximadamente la velocidad que lleva el autobús para acceder a él suavemente.
- b) El pasajero 4 accede suavemente al autobús (con la misma velocidad, aproximadamente); sin embargo, el 3 no.

#### **Carreira de relevos**

**A seguinte gráfica reflicte o comportamento de dous atletas, do mesmo equipo, durante unha carreira de relevos:**

- a) Por que nas carreiras de relevos  $4 \times 100$  m cada relevista empeza a correr an**tes de que chegue o seu compañeiro?**
- **b) Que pasaría se agarda quieto a chegada do outro?**
- **c) É razoable que as gráficas dos seus movementos sexan tanxentes?**

**Como son as súas velocidades no momento da entrega da "testemuña"?**

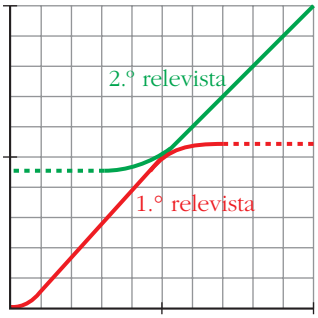

a) Para que el "testigo" pase sin brusquedades del que llega al que se va.

b) El intercambio sería muy brusco y se perdería tiempo.

c) Sí, así llevarán los dos la misma velocidad, aproximadamente.

**1. Indica a T.V.M. da función**  $y = x^2 - 8x + 12$  **nos seguintes intervalos:** 

**[1, 2], [1, 3], [1, 4], [1, 5], [1, 6], [1, 7], [1, 8]**

- T.V.M.  $[1, 2] = \frac{f(2) f(1)}{2} = \frac{0 5}{1} = -5$ T.V.M.  $[1, 3] = \frac{f(3) - f(1)}{x^2} = \frac{-3 - 5}{x^2} = -4$ T.V.M.  $[1, 4] = \frac{f(4) - f(1)}{4} = \frac{-4 - 5}{2} = -3$ T.V.M.  $[1, 5] = \frac{f(5) - f(1)}{5} = \frac{-3 - 5}{4} = -2$ T.V.M.  $[1, 6] = \frac{f(6) - f(1)}{6} = \frac{0 - 5}{5} = -1$ T.V.M. [1, 7] =  $\frac{f(7) - f(1)}{7}$  =  $\frac{5-5}{6}$  = 0 T.V.M.  $[1, 8] = \frac{f(8) - f(1)}{8} = \frac{12 - 5}{7} = 1$ 7 *f*(8) – *f*(1) 8 – 1 6 *f*(7) – *f*(1) 7 – 1 5 *f*(6) – *f*(1)  $6 - 1$ 4 *f*(5) – *f*(1)  $5 - 1$ 3 *f*(4) – *f*(1)  $4 - 1$ 2 *f*(3) – *f*(1)  $3 - 1$ 1 *f*(2) – *f*(1)  $2 - 1$
- **2. Indica a T.V.M. de**  $y = x^2 8x + 12$  no intervalo variable [1, 1 + h]. Comproba, **dándolle a h os valores axeitados, que se obteñen os resultados do exercicio anterior.**

T.V.M. [1, 1 + h] = 
$$
\frac{f(1+h) - f(1)}{h} = \frac{(1+h)^2 - 8(1+h) + 12 - 5}{h} =
$$

$$
= \frac{h^2 - 6h}{h} = \frac{h(h - 6)}{h} = h - 6
$$

Dando a h los valores 1, 2, 3, 4, 5, 6, 7 se obtienen los resultados del ejercicio anterior.

#### **Páxina 305**

**1.** Determina a derivada de 
$$
y = 5x - x^2
$$
 nos puntos de abscisas 4 e 5.

$$
f'(4) = \lim_{h \to 0} \frac{f(4+h) - f(4)}{h} = \lim_{h \to 0} \frac{5(4+h) - (4+h)^2 - 4}{h} =
$$
  
\n
$$
= \lim_{h \to 0} \frac{20 + 5h - 16 - h^2 - 8h - 4}{h} = \lim_{h \to 0} \frac{-h^2 - 3h}{h} = \lim_{h \to 0} \frac{h(-h - 3)}{h} =
$$
  
\n
$$
= \lim_{h \to 0} (-h - 3) = -3
$$
  
\n
$$
f'(5) = \lim_{h \to 0} \frac{f(5+h) - f(5)}{h} = \lim_{h \to 0} \frac{5(5+h) - (5+h)^2 - 0}{h} =
$$
  
\n
$$
= \lim_{h \to 0} \frac{(5+h)(5-5-h)}{h} = \lim_{h \to 0} (-5-h) = -5
$$

Unidade 12. Iniciación ao cálculo de derivadas. Aplicacións **<sup>3</sup>**

**2.** Determina a derivada de  $y = \frac{3}{x-2}$  nos puntos de abscisas 1, -1 e 5. *x* **– 2**

$$
f'(1) = \lim_{h \to 0} \frac{f(1+h) - f(1)}{h} = \lim_{h \to 0} \frac{[3/(1+h-2)] - (-3)}{h} =
$$
  
= 
$$
\lim_{h \to 0} \frac{[3/(h-1)] + 3}{h} = \lim_{h \to 0} \frac{3 + 3h - 3}{(h-1)h} = \lim_{h \to 0} \frac{3}{h-1} = -3
$$

$$
f'(-1) = \lim_{h \to 0} \frac{f(-1+h) - f(-1)}{h} = \lim_{h \to 0} \frac{[3/(-1+h-2)] - (-1)}{h} =
$$
  
= 
$$
\lim_{h \to 0} \frac{[3/(h-3)] + 1}{h} = \lim_{h \to 0} \frac{3+h-3}{h(h-3)} = \lim_{h \to 0} \frac{1}{h-3} = -\frac{1}{3}
$$

$$
f'(5) = \lim_{h \to 0} \frac{f(5+h) - f(5)}{h} = \lim_{h \to 0} \frac{[3/(5+h-2)] - 1}{h} =
$$
  
= 
$$
\lim_{h \to 0} \frac{[3/(h+3)] - 1}{h} = \lim_{h \to 0} \frac{3 - h - 3}{h(h+3)} = \lim_{h \to 0} \frac{-1}{h+3} = -\frac{1}{3}
$$

**3.** Determina a derivada de  $y = \frac{1}{y}$  nos puntos de abscisas -2, -1, 1 e 2. *x*

$$
f'(-2) = \lim_{h \to 0} \frac{f(-2 + h) - f(-2)}{h} = \lim_{h \to 0} \frac{[1/(-2 + h)] - (-1/2)}{h} =
$$

$$
= \lim_{h \to 0} \frac{h/(-4 - 2h)}{h} = \lim_{h \to 0} \frac{1}{2h - 4} = \frac{-1}{4}
$$

$$
f'(-1) = \lim_{h \to 0} \frac{f(-1+h) - f(-1)}{h} = \lim_{h \to 0} \frac{[1/(-1+h)] - (-1)}{h} =
$$

$$
= \lim_{h \to 0} \frac{h/(h-1)}{h} = \lim_{h \to 0} \frac{1}{h-1} = -1
$$

$$
f'(1) = \lim_{h \to 0} \frac{f(1+h) - f(1)}{h} = \lim_{h \to 0} \frac{[1/(1+h)] - 1}{h} =
$$

$$
= \lim_{h \to 0} \frac{(1 - 1 - h)}{h(1 + h)} = \lim_{h \to 0} \frac{-1}{1 + h} = -1
$$

$$
f'(2) = \lim_{h \to 0} \frac{f(2+h) - f(2)}{h} = \lim_{h \to 0} \frac{[1/(2+h)] - (1/2)}{h} =
$$
  
= 
$$
\lim_{h \to 0} \frac{(2-2-h)/2 \cdot (2+h)}{h} = \lim_{h \to 0} \frac{h}{h \cdot (4+2h)} = \lim_{h \to 0} \frac{-1}{4+h} = \frac{-1}{4}
$$

**4. Determina a derivada de**  $y = x^2 - 2x$  **nos puntos de abscisas**  $-2$ **,**  $-1$ **, 0, 1, 2, 3 e 4.** 

$$
f'(-2) = \lim_{h \to 0} \frac{f(-2 + h) - f(-2)}{h} = \lim_{h \to 0} \frac{(-2 + h)^2 - 2(-2 + h) - 8}{h} =
$$
  
\n
$$
= \lim_{h \to 0} \frac{4 + h^2 - 4h + 4 - 2h - 8}{h} = \lim_{h \to 0} \frac{h^2 - 6h}{h} = \lim_{h \to 0} \frac{h(h - 6)}{h} = -6
$$
  
\n
$$
f'(-1) = \lim_{h \to 0} \frac{f(-1 + h) - f(-1)}{h} = \lim_{h \to 0} \frac{(-1 + h)^2 - 2(-1 + h) - 3}{h} =
$$
  
\n
$$
= \lim_{h \to 0} \frac{1 + h^2 - 2h + 2 - 2h - 3}{h} = \lim_{h \to 0} \frac{h^2 - 4h}{h} = \lim_{h \to 0} \frac{h(h - 4)}{h} = -4
$$
  
\n
$$
f'(0) = \lim_{h \to 0} \frac{f(0 + h) - f(0)}{h} = \lim_{h \to 0} \frac{h^2 - 2h - 0}{h} = \lim_{h \to 0} \frac{h(h - 2)}{h} = -2
$$
  
\n
$$
f'(1) = \lim_{h \to 0} \frac{f(1 + h) - f(1)}{h} = \lim_{h \to 0} \frac{(1 + h)^2 - 2(1 + h) - (-1)}{h} =
$$
  
\n
$$
= \lim_{h \to 0} \frac{1 + h^2 + 2h - 2 - 2h + 1}{h} = \lim_{h \to 0} \frac{h^2}{h} = 0
$$
  
\n
$$
f'(2) = \lim_{h \to 0} \frac{f(2 + h) - f(2)}{h} = \lim_{h \to 0} \frac{(2 + h)^2 - 2(2 + h) - 0}{h} =
$$
  
\n
$$
= \lim_{h \to 0} \frac{4 + h^2 + 4h - 4 - 2h}{h} = \lim_{h \to 0} \frac{1 + h^2 + 2h}{h} = \lim_{h \to 0} \frac{h(h + 2)}{h} = 2
$$
  
\n
$$
f'(3
$$

## **Páxina 306**

**1.** Determina a derivada da función  $f(x) = 5x - x^2$  e comproba que, a partir de**la, se poden obter os valores concretos determinados no exercicio resolto 1 e mais no exercicio proposto 1 da páxina anterior.**

$$
f'(x) = \lim_{h \to 0} \frac{f(x+h) - f(x)}{h} = \lim_{h \to 0} \frac{5(x+h) - (x+h)^2 - (5x - x^2)}{h} =
$$

$$
= \lim_{h \to 0} \frac{5x + 5h - x^2 - h^2 - 2xh - 5x + x^2}{h} = \lim_{h \to 0} \frac{-h^2 - 2xh + 5h}{h}
$$

$$
= \lim_{h \to 0} \frac{h(-h - 2x + 5)}{h} = \lim_{h \to 0} (-h - 2x + 5) = -2x + 5
$$

Sustituyendo *x* por los valores indicados, obtenemos:

$$
f'(1) = 3
$$
  $f'(0) = 5$   $f'(3) = -1$   $f'(4) = -3$   $f'(5) = -5$ 

#### **2. Indica a derivada de**  $f(x) = x^3$ .

$$
f'(x) = \lim_{h \to 0} \frac{f(x+h) - f(x)}{h} = \lim_{h \to 0} \frac{(x+h)^3 - x^3}{h} =
$$
  
= 
$$
\lim_{h \to 0} \frac{x^3 + 3x^2h + 3xh^2 + h^3 - x^3}{h} = \lim_{h \to 0} \frac{h^3 + 3xh^2 + 3x^2h}{h} =
$$
  
= 
$$
\lim_{h \to 0} \frac{h(h^2 + 3xh + 3x^2)}{h} = 3x^2
$$

**3.** Indica a derivada de  $f(x) = \frac{3}{x-2}$  e comproba que, a partir dela, se poden obter **os valores concretos calculados no exercicio resolto 2 e no exercicio proposto 2 da páxina anterior.** *x* **– 2**

$$
f'(x) = \lim_{h \to 0} \frac{f(x+h) - f(x)}{h} = \lim_{h \to 0} \frac{3/(x+h-2) - 3/(x-2)}{h} =
$$
  
= 
$$
\lim_{h \to 0} \frac{3(x-2) - 3(x+h-2)}{h(x-2)(x+h-2)} = \lim_{h \to 0} \frac{3x - 6 - 3x - 3h + 6}{h(x-2)(x+h-2)} =
$$
  
= 
$$
\lim_{h \to 0} \frac{-3h}{h(x-2)(x+h-2)} = \lim_{h \to 0} \frac{-3}{(x-2)(x+h-2)} = \frac{-3}{(x-2)^2}
$$

Sustituyendo *x* por los valores indicados, obtenemos:

$$
f'(4) = -\frac{3}{4}
$$
  $f'(1) = -3$   $f'(-1) = -\frac{1}{3}$   $f'(5) = -\frac{1}{3}$ 

## **4. Indica a función derivada de**  $y = x^3 + x^2$ **.**

$$
f'(x) = \lim_{h \to 0} \frac{f(x+h) - f(x)}{h} = \lim_{h \to 0} \frac{(x+h)^3 + (x+h)^2 - (x^3 + x^2)}{h}
$$
  
= 
$$
\lim_{h \to 0} \frac{x^3 + 3x^2h + 3xh^2 + h^3 + x^2 + 2xh + h^2 - x^3 - x^2}{h}
$$
  
= 
$$
\lim_{h \to 0} \frac{h(3x^2 + 3xh + h^2 + 2x + h)}{h} = \lim_{h \to 0} (3x^2 + 3xh + h^2 + 2x + h) = 3x^2 + 2x
$$

**Indica a función derivada das seguintes funcións:**

1. 
$$
f(x) = 3x^2 - 6x + 5
$$
  
\n $f'(x) = 6x - 6$   
\n2.  $f(x) = \sqrt{x} + \sqrt[3]{x}$   
\n $f'(x) = \frac{1}{2\sqrt{x}} + \frac{1}{3\sqrt[3]{x^2}}$   
\n3.  $f(x) = \sqrt{2x} + \sqrt[3]{5x}$   
\n $f'(x) = \frac{1}{\sqrt{2x}} + \frac{5}{3\sqrt[3]{5x}}$   
\n4.  $f(x) = \frac{1}{x\sqrt{x}}$   
\n $f(x) = x^{-3/2} \rightarrow f'(x) = -\frac{3}{2}x^{-5/2} = \frac{-3}{2\sqrt{x^5}} = \frac{-3}{2x^2\sqrt{x}}$ 

**5.**  $f(x) = \text{sen } x \text{ cos } x$  $f'(x) = cos^2 x - sin^2 x$ 

$$
6. f(x) = tg x
$$

$$
f'(x) = 1 + tg^2 \, x = \frac{1}{\cos^2 x}
$$

**7.** 
$$
f(x) = x e^x
$$
  
 $f'(x) = e^x + x e^x = e^x (1 + x)$ 

$$
8. f(x) = x \cdot 2^x
$$

- $f'(x) = 2^x + x \cdot 2^x \cdot ln \ 2 = 2^x(1 + x ln \ 2)$
- **9.**  $f(x) = (x^2 + 1) \cdot \log_2 x$

$$
f'(x) = 2x \log_2 x + (x^2 + 1) \cdot \frac{1}{x} \cdot \frac{1}{\ln 2} = 2x \log_2 x + \frac{(x^2 + 1)}{x \ln 2}
$$

**10.** 
$$
f(x) = \frac{x^2 + 1}{x^2 - 1}
$$

$$
f'(x) = \frac{2x(x^2 - 1) - (x^2 + 1) 2x}{(x^2 - 1)^2} = \frac{2x^3 - 2x - 2x^3 - 2x}{(x^2 - 1)^2} = \frac{-4x}{(x^2 - 1)^2}
$$

–3

11. 
$$
f(x) = \frac{x^3 + 3x^2 - 5x + 3}{x}
$$
  

$$
f'(x) = \frac{(3x^2 + 6x - 5)x - (x^3 + 3x^2 - 5x + 3)}{x^2} = \frac{2x^3 + 3x^2 - 3}{x^2} = 2x + 3 - \frac{3}{x^2}
$$

**12.** 
$$
f(x) = \frac{\log x}{x}
$$
  

$$
f'(x) = \frac{[1/(ln\ 10)] - \log x}{x^2} = \frac{1 - \ln\ 10\ \log x}{x^2\ \ln\ 10}
$$

#### **Indica a función derivada das seguintes funcións:**

**13.** 
$$
f(x) = \text{sen}(x^2 - 5x + 7)
$$
  
 $f'(x) = (2x - 5) \cos(x^2 - 5x + 7)$ 

**3**

**14.** 
$$
f(x) = \sqrt[3]{(5x+3)^2} = (5x+3)^{2/3}
$$
  
 $f'(x) = \frac{2}{3}(5x+3)^{-1/3} \cdot 5 = \frac{10}{3\sqrt[3]{5x+3}}$ 

**15.** 
$$
f(x) = \text{sen}(3x + 1) \cdot \text{cos}(3x + 1)
$$
  
 $f'(x) = 3[\cos^2(3x + 1) - \text{sen}^2(3x + 1)]$ 

**16.** 
$$
f(x) = \frac{\log x^2}{x}
$$
  

$$
f(x) = \frac{2 \log x}{x} \implies f'(x) = \frac{2(1 - \ln 10 \log x)}{x^2 \ln 10}
$$

**17.** 
$$
f(x) = \cos(3x - \pi)
$$
  
 $f'(x) = -3 \text{ sen}(3x - \infty)$ 

$$
18. f(x) = \sqrt{1 + 2x}
$$

$$
f'(x) = \frac{1}{\sqrt{1 + 2x}}
$$

**19.** 
$$
f(x) = x e^{2x+1}
$$

$$
20. f(x) = \frac{\text{sen}(x^2 + 1)}{\sqrt{1 - x^2}}
$$
  

$$
f'(x) = \frac{2x\sqrt{1 - x^2}\cos(x^2 + 1) + [x\sin(x^2 + 1)]/\sqrt{1 - x^2}}{1 - x^2} = \frac{2x(1 - x^2)\cos(x^2 + 1) + x\sin(x^2 + 1)}{\sqrt{(1 - x^2)^3}}
$$

- **1. Calcula a función derivada de**  $f(x) = x^3 4x^2 + 1$  **e determina:** 
	- **a) As pendentes das rectas tanxentes nas abscisas –1, 1 e 3.**
	- **b) As ecuacións desas rectas tanxentes.**
	- **c) As abscisas dos posibles máximos e mínimos relativos.**
	- **d**) **E**  $f(x)$  crecente ou decrecente en  $x = 2$ ?

$$
f'(x) = 3x^2 - 8x
$$
  
\na)  $f'(-1) = 11$ ,  $f'(1) = -5$ ,  $f'(3) = 3$   
\nb)  $y = 11(x + 1) - 4$ ;  $y = -5(x - 1) - 2$ ;  $y = 3(x - 3) - 8$   
\nc)  $f'(x) = 0 \rightarrow 3x^2 - 8x = 0 \rightarrow x = 0$ ,  $x = 8/3$   
\nd)  $f'(2) = -4 < 0 \rightarrow$  decrease

## **Páxina 311**

# **LINGUAXE MATEMÁTICA**

**1. Na fórmula que serve para determinar a ecuación da recta tanxente a unha curva nun punto**

$$
y = f(a) + f'(a)(x - a)
$$

**di o papel que desempeña cada unha das letras que interveñen. O** *x* **é a variable independente, de que función?**

*f* es el nombre de la función; *a* es la abscisa, el punto de la curva en el cual se traza la tangente; *f*(*a*) es la ordenada de ese punto, y *f'*(*a*) es la pendiente de la recta tangente, pues *f'* es el nombre de la función derivada.

Las variables  $x \in y$  son la abscisa y la ordenada de un punto genérico (un punto cualquiera) de la recta tangente.

*x* es, pues, la variable independiente de la función lineal descrita por la recta tangente a *f* en el punto de abscisa *a*.

**1. Representa estas funcións:**

# a)  $y = 2x^3 - 3x^2 - 12x + 8$  <br>b)  $y = -3x^4 + 4x^3 + 36x^2 - 90$  <br>c)  $y = x^4 + 4x^3$

a)  $f'(x) = 6x^2 - 6x - 12 = 0 \rightarrow x_1 = -1, x_2 = 2$ Máximo en (–1, 15). Mínimo en (2, –12).

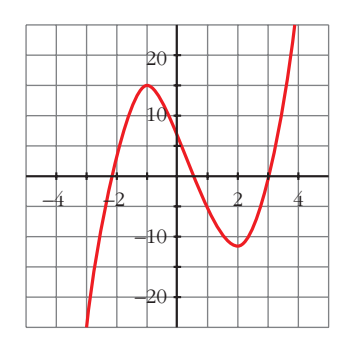

b) 
$$
f'(x) = -12x^3 + 12x^2 + 72x = -12x(x^2 - x - 6) = 0
$$
  
\n $x = 0$   
\n $x = \frac{1 \pm \sqrt{1 + 24}}{2} = \frac{1 \pm 5}{2} = \sqrt{x} = \frac{3}{2}$ 

Máximo en (–2, –26) y en (3, 99). Mínimo en (0, –90).

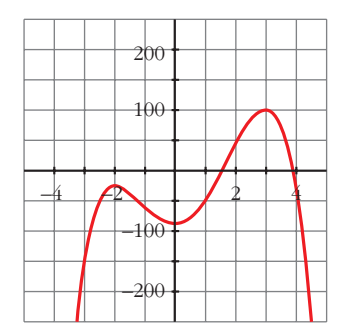

c) 
$$
f'(x) = 4x^3 + 12x^2 = 4x^2(x+3) = 0 \lt x = 0
$$
  
 $x = -3$ 

Mínimo en (–3, –27).

Punto de inflexión en (0, 0).

$$
f(x) = 0 \rightarrow x^3(x+4) = 0 \ll \frac{x=0}{x=-4}
$$

Puntos de corte con los ejes: (0, 0) y (–4, 0)

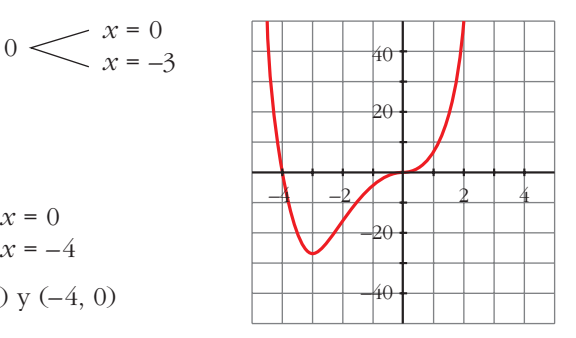

#### **Páxina 315**

- **1. Representa as seguintes funcións racionais, seguindo os pasos da páxina anterior:** 
	- **a**)  $y = \frac{x^2 + 3x + 11}{y}$  **b**)  $y = \frac{x^2 + 3x}{y}$  **c**)  $y = \frac{x^2}{y}$ **d**)  $y = \frac{1}{x^2 + 1}$  <br>**e**)  $y = \frac{x^2 + 2}{x^2 - 2x}$  <br>**f**)  $y = \frac{x^2 - 1}{x^2}$  $x^2 + 2$  $x^2 - 2x$ **1** *x***<sup>2</sup> + 1** *x***<sup>2</sup> + 1** *x***<sup>2</sup> + 3***x x* **+ 1** *x***<sup>2</sup> + 3***x* **+ 11** *x* **+ 1**

a) 
$$
f'(x) = \frac{(2x+3)(x+1) - (x^2 + 3x + 11)}{(x+1)^2} =
$$
  

$$
= \frac{2x^2 + 2x + 3x + 3 - x^2 - 3x - 11}{(x+1)^2} =
$$

$$
= \frac{x^2 + 2x - 8}{(x+1)^2} = 0 \implies x_1 = 2, x_2 = -4
$$

Máximo en (–4, –5).

Mínimo en (2, 7).

Asíntota vertical:  $x = -1$ 

Asíntota oblicua:  $y = x + 2$ 

$$
b) f'(x) = \frac{(2x + 3) (x + 1) - (x^2 + 3x)}{(x + 1)^2} =
$$

$$
= \frac{2x^2 + 2x + 3x + 3 - x^2 - 3x}{(x + 1)^2} =
$$

$$
= \frac{x^2 + 2x + 3}{(x + 1)^2} \neq 0
$$

Puntos de corte con los ejes: (0, 0) y (–3, 0) Asíntota vertical:  $x = -1$ Asíntota oblicua:  $y = x + 2$ 

c) 
$$
f'(x) = \frac{2x(x^2 + 1) - x^2 \cdot 2x}{(x^2 + 1)^2} = \frac{2x^3 + 2x - 2x^3}{(x^2 + 1)^2} = \frac{2x}{(x^2 + 1)^2} \to x = 0
$$

Mínimo en (0, 0).

Asíntota horizontal: *y* = 1

d) 
$$
f'(x) = \frac{-2x}{(x^2 + 1)^2} \rightarrow x = 0
$$
  
Máximo en (0, 1).  
Asíntota horizontal:  $y = 0$ 

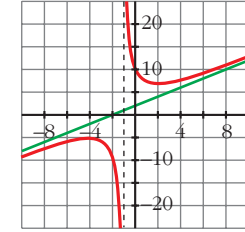

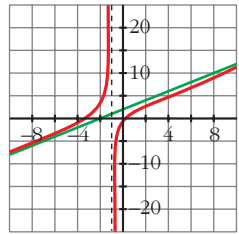

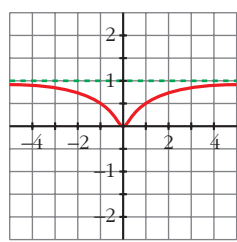

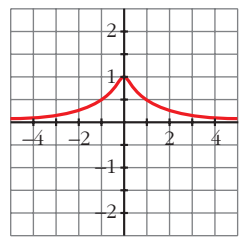

e) 
$$
f'(x) = \frac{2x(x^2 - 2x) - (x^2 + 2)(2x - 2)}{(x^2 - 2x)^2} = \frac{2x^3 - 4x^2 - 2x^3 + 2x^2 - 4x + 4}{(x^2 - 2x)^2} = \frac{-2x^2 - 4x + 4}{(x^2 - 2x)^2} = 0 \implies x = \frac{-2 \pm \sqrt{12}}{2} = \sqrt{\frac{x_1}{x_2}} = -2.73
$$
  
Máxience on (0.73, -3.73)

Máximo en (0,73; –2,73). Mínimo en (–2,73; 0,73). Asíntotas verticales:  $x = 0$ ,  $x = 2$ Asíntota horizontal: *y* = 1

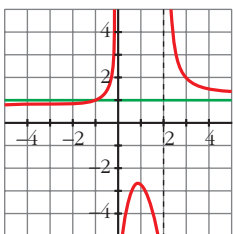

- f) Dominio =  $\mathbb{R}$  {0}
	- Asíntota vertical:

$$
\lim_{x \to 0^{-}} \frac{x^2 - 1}{x^2} = -\infty
$$
\n
$$
\lim_{x \to 0^{+}} \frac{x^2 - 1}{x^2} = -\infty
$$
\n
$$
x = 0 \text{ es asíntota vertical}
$$

• Asíntota horizontal:

$$
y = \frac{x^2 - 1}{x^2} = 1 - \frac{1}{x^2}; \ y = 1 \text{ es asíntota horizontal}
$$

Cuando  $x \to -\infty$ ,  $y < 1$ ; y cuando  $x \to +\infty$ ,  $y < 1$ .

Por tanto, la curva está por debajo de la asíntota.

• Puntos singulares:

$$
f'(x) = \frac{2x \cdot x^2 - (x^2 - 1) \cdot 2x}{x^4} = \frac{2x^3 - 2x^3 + 2x}{x^4} = \frac{2x}{x^4} = \frac{2}{x^3}
$$

 $f'(x) \neq 0 \rightarrow f(x)$  no tiene puntos singulares

Observamos que  $f'(x) < 0$  si  $x < 0$ ; y que  $f'(x) > 0$  si  $x > 0$ . Luego la función es decreciente en  $(-\infty, 0)$  y es creciente en  $(0, +\infty)$ .

- Corta al eje *X* en (–1, 0) y (1, 0).
- Gráfica:

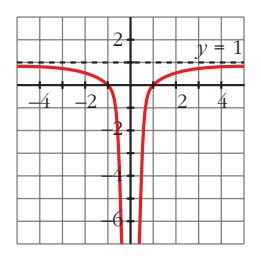

## **EXERCICIOS E PROBLEMAS PROPOSTOS**

#### **PARA PRACTICAR**

#### **Taxa de variación media**

**1 Calcula a taxa de variación media desta función nos intervalos:**

a) 
$$
[-2, 0]
$$
 b)  $[0, 2]$  c)  $[2, 5]$ 

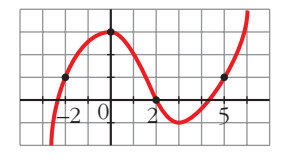

a) T.V.M. [-2, 0] = 
$$
\frac{f(0) - f(-2)}{0 + 2} = \frac{3 - 1}{2} = 1
$$
  
b) T.V.M. [0, 2] = 
$$
\frac{f(2) - f(0)}{2 - 0} = \frac{0 - 3}{2} = -\frac{3}{2}
$$

c) T.V.M. [2, 5] = 
$$
\frac{f(5) - f(2)}{5 - 2} = \frac{1 - 0}{3} = \frac{1}{3}
$$

**2 Indica a taxa de variación media destas funcións no intervalo [1, 3] e indica se esas funcións crecen ou decrecen nese intervalo:**

**a)** 
$$
f(x) = 1/x
$$
  
\n**b)**  $f(x) = (2 - x)^3$   
\n**c)**  $f(x) = x^2 - x + 1$   
\n**d)**  $f(x) = 2^x$   
\n**e** *a T.V.M. é positive, a function tree.*  
\nT.V.M. [1, 3] =  $\frac{f(3) - f(1)}{3 - 1} = \frac{f(3) - f(1)}{2}$   
\n**a)** T.V.M. [1, 3] =  $\frac{1/3 - 1}{2} = -\frac{1}{3} \rightarrow$  Decrece  
\n**b)** T.V.M. [1, 3] =  $\frac{-1 - 1}{2} = -1 \rightarrow$  Decrece  
\n**c)** T.V.M. [1, 3] =  $\frac{7 - 1}{2} = 3 \rightarrow$  Crece  
\n**d)** T.V.M. [1, 3] =  $\frac{8 - 2}{2} = 3 \rightarrow$  Crece

**3 Dada a función**  $f(x) = x^2 - 1$ , indica a taxa de variación media no interva**lo [2, 2 + h].**

T.V.M. [2, 2 + h] = 
$$
\frac{f(2+h) - f(2)}{h} = \frac{4 + h^2 + 4h - 1 - 3}{h} = h + 4
$$

**4** Comproba que a T.V.M. da función  $f(x) = -x^2 + 5x - 3$  no intervalo [1, 1 + h] **é igual a –h + 3. Calcula a T.V.M. desa función nos intervalos [1, 2], [1; 1,5], utilizando a expresión anterior.**

T.V.M. [1, 1 + h] = 
$$
\frac{f(1+h) - f(1)}{h} = \frac{-(1+h^2 + 2h) + 5 + 5h - 3 - 1}{h} =
$$
  
= 3 - h = -h + 3  
T.V.M. [1, 2] = 2  
T.V.M. [1; 1,5] = 2,5

**5**  $\vert$  **Compara a T.V.M.** das funcións  $f(x) = x^3$  **e**  $g(x) = 3^x$  nos intervalos [2, 3] **e [3, 4], e di cal das dúas crece máis en cada intervalo.**

Para  $f(x)$ : T.V.M.  $[2, 3] = 19$ T.V.M.  $[3, 4] = 37$ Para *g*(*x*): T.V.M. [2, 3] = 18

T.V.M.  $[3, 4] = 54$ 

En  $[2, 3]$  crece más  $f(x)$ .

En [3, 4] crece más *g*(*x*).

#### **Definición de derivada nun punto**

**6 Aplicando a definición de derivada, calcula** *f'* **(–2) e** *f'* **(3), onde:** 

$$
f(x) = \frac{2x-3}{5}
$$
  

$$
f'(-2) = \lim_{h \to 0} \frac{f(-2+h) - f(-2)}{h} = \frac{\frac{2(-2+h) - 3}{5} + \frac{7}{5}}{h} = \lim_{h \to 0} \frac{-4 + 2h - 3 + 7}{5h} =
$$

$$
= \lim_{h \to 0} \frac{2}{5} = \frac{2}{5}
$$

$$
f'(3) = \lim_{h \to 0} \frac{f(3+h) - f(3)}{h} = \frac{\frac{2(3+h) - 3}{5} - \frac{3}{5}}{h} = \lim_{h \to 0} \frac{6 + 2h - 3 - 3}{5h} =
$$

$$
= \lim_{h \to 0} \frac{2}{5} = \frac{2}{5}
$$

**7 Indica a derivada das seguintes funcións en** *x* **= 1, utilizando a definición de derivada:**

**a)** 
$$
f(x) = 3x^2 - 1
$$
  
\n**b)**  $f(x) = (2x + 1)^2$   
\n**c)**  $f(x) = 3/x$   
\n**d)**  $f'(1) = \lim_{h \to 0} \frac{f(1 + h) - f(1)}{h} = \lim_{h \to 0} \frac{3(1 + h)^2 - 1 - 2}{h} =$   
\n $= \lim_{h \to 0} \frac{3(1 + h^2 + 2h) - 3}{h} = \lim_{h \to 0} \frac{3 + 3h^2 + 6h - 3}{h} =$   
\n $= \lim_{h \to 0} \frac{h(3h + 6)}{h} = 6$   
\n**b)**  $f'(1) = \lim_{h \to 0} \frac{f(1 + h) - f(1)}{h} = \lim_{h \to 0} \frac{(2(1 + h) + 1)^2 - 9}{h} =$   
\n $= \lim_{h \to 0} \frac{(2h + 3)^2 - 9}{h} = \lim_{h \to 0} \frac{4h^2 + 9 + 12h - 9}{h} = \lim_{h \to 0} \frac{h(4h + 12)}{h} = 12$   
\n**c)**  $f'(1) = \lim_{h \to 0} \frac{f(1 + h) - f(1)}{h} = \lim_{h \to 0} \frac{3/(1 + h) - 3}{h} = \lim_{h \to 0} \frac{3 - 3 - 3h}{h(1 + h)} = -3$   
\n**d)**  $f'(1) = \lim_{h \to 0} \frac{f(1 + h) - f(1)}{h} = \lim_{h \to 0} \frac{1}{h} = \lim_{h \to 0} \frac{1 + h + 2}{h} = \lim_{h \to 0} \frac{3 - 3 - 3h}{h(1 + h)} = -3$   
\n $= \lim_{h \to 0} \frac{3 - h - 3}{3(h + 3)h} = -\frac{1}{9}$ 

**8** Indica o valor do crecemento de  $f(x) = (x-3)^2$  nos puntos  $x = 1$  e  $x = 3$ , **aplicando a definición de derivada.**

$$
f'(1) = \lim_{h \to 0} \frac{f(1+h) - f(1)}{h} = \lim_{h \to 0} \frac{(1+h-3)^2 - 4}{h} = \lim_{h \to 0} (h-4) = -4
$$
  

$$
f'(3) = \lim_{h \to 0} \frac{f(3+h) - f(3)}{h} = \lim_{h \to 0} \frac{(3+h-3)^2 - 0}{h} = \lim_{h \to 0} h = 0
$$

**9 Determina a pendente da tanxente á curva**  $y = x^2 - 5x + 1$  no punto de abs**cisa** *x* **= –2, utilizando a definición de derivada.**

$$
f'(-2) = \lim_{h \to 0} \frac{f(-2 + h) - f(-2)}{h} = \lim_{h \to 0} \frac{(-2 + h)^2 - 5(-2 + h) + 1 - 15}{h} =
$$
  
=  $\lim_{h \to 0} (h - 9) = -9$ 

**sa** *x* **= 2, aplicando a definición de derivada.**  $f'(2) = lim_{h \to 0} \frac{f(2 + h) - f(2)}{h} = lim_{h \to 0} \frac{f(m - h) - f(2)}{h} = lim_{h \to 0} (-h) = 0$ **11 Comproba, utilizando a definición de derivada en cada caso: a**)  $f(x) = 5x \rightarrow f'(x) = 5$ **b**)  $f(x) = 7x^2 \rightarrow f'(x) = 14x$ **c**)  $f(x) = x^2 + x \rightarrow f'(x) = 2x + 1$ **d**)  $f(x) = \frac{3}{x} \rightarrow f'(x) = \frac{-3}{x}$ a)  $f'(x) = lim_{h \to 0} \frac{f(x+h) - f(x)}{h} = lim_{h \to 0} \frac{5(x+h) - 5x}{h} = lim_{h \to 0} \frac{5x + 5h - 5x}{h}$  $=\lim_{h\to 0} \frac{5h}{h} = 5$ b)  $f'(x) = \lim_{h \to 0} \frac{f(x+h) - f(x)}{h} = \lim_{h \to 0} \frac{7(x+h)^2 - 7x^2}{h}$  $=\lim_{h\to 0} \frac{7(x^2 + h^2 + 2xh) - 7x^2}{h} = \lim_{h\to 0} \frac{7h^2 + 14xh}{h}$  $=\lim_{h\to 0} \frac{h(7h + 14x)}{h} = 14x$ c)  $f'(x) = \lim_{h \to 0} \frac{f(x+h) - f(x)}{h} = \lim_{h \to 0} \frac{(x+h)^2 + (x+h) - (x^2 + x)}{h} =$  $=\lim_{h\to 0} \frac{x^2 + h^2 + 2xh + x + h - x^2 - x}{h} = \lim_{h\to 0} \frac{h^2 + 2xh + h}{h}$  $=\lim_{h\to 0} \frac{h(h + 2x + 1)}{h} = 2x + 1$ d)  $f'(x) = \lim_{x \to 0} \frac{f(x+h) - f(x)}{h} = \lim_{x \to 0} \frac{\frac{3}{x+h} - \frac{3}{x}}{h} =$  $=$   $\lim_{x \to 0} \frac{3x - 3(x + h)}{x(x + h)} = \lim_{x \to 0} \frac{3x - 3x - 3h}{x(x + h)} = \lim_{x \to 0} \frac{-3h}{x(x + h)} =$  $=\lim_{h\to 0} \frac{-3h}{h x (x+h)} = \lim_{h\to 0} \frac{-3}{x (x+h)} = \frac{-3}{x^2}$  $\lim_{h \to 0} \frac{-3}{x(x+h)}$  $\lim_{h \to 0} \frac{-3h}{h x(x+h)}$  $\lim_{h \to 0} \frac{H(h)}{h}$  $\frac{3x-3x-3h}{x(x+h)}$  $\lim_{h \to 0} \frac{m}{h}$  $\frac{3x-3(x+h)}{x(x+h)}$  $\lim_{h \to 0} \frac{1}{h}$  $\lim_{h \to 0} \frac{h}{h}$  $\lim_{h \to 0} \frac{f(x+h) - f(x)}{h}$  $\lim_{h \to 0} \frac{x^2 + h^2 + 2xh + x + h - x^2 - x}{h}$  $\lim_{h \to 0} \frac{f(x+h) - f(x)}{h}$  $\lim_{h \to 0} \frac{7(x^2 + h^2 + 2xh) - 7x^2}{h}$  $\lim_{h \to 0} \frac{f(x+h) - f(x)}{h}$  $\lim_{h \to 0} \frac{5(x+h) - 5x}{h}$  $\lim_{h \to 0} \frac{f(x+h) - f(x)}{h}$ *x***<sup>2</sup> 3** *x*  $4(2 + h) - (2 + h)^2 - 4$  $\lim_{h \to 0} \frac{1}{h}$  $\lim_{h \to 0} \frac{f(2+h) - f(2)}{h}$ 

**12 Indica**  $f'$  nos puntos de abscisas –3, 0 e 4.

☛ *Determina as pendentes das rectas tanxentes trazadas neses puntos.*

$$
\begin{array}{c}\n\begin{array}{c}\n6 \\
\end{array}\n\end{array}
$$

$$
f'(-3) = -3
$$
,  $f'(0) = \frac{3}{2}$ ,  $f'(4) = -2$ 

**13 Indica, na gráfica do exercicio anterior, os puntos nos que a derivada é cero. En** *x* **= 1, a derivada é positiva ou negativa? E en** *x* **= 3?**

$$
f'(x) = 0 \text{ en } (-2, 2) \text{ y en } (2, 7).
$$

En  $x = 1$  la derivada es positiva. En  $x = 3$  es negativa.

**14 Existe algún punto nesta función no que a derivada sexa negativa?**

Ordena de menor a maior os valores de  $f'(-2)$ ,  $f'(2)$  e  $f'(0)$ .

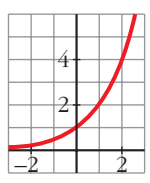

No, pues es creciente.

*f'*(–2) < *f'*(0) < *f'*(2)

## **Regras de derivación**

**Indica a función derivada destas funcións e calcula o seu valor nos puntos que se indican:**

**15**  $f(x) = 2x^3 + 3x^2 - 6$ ;  $x = 1$  $f'(x) = 6x^2 + 6x$ ;  $f'(1) = 12$ 

**16** 
$$
f(x) = cos(2x + \pi); x = 0
$$

$$
f'(x) = -2 \text{ sen } (2x + \pi); \quad f'(0) = 0
$$

**17** 
$$
f(x) = \frac{x}{3} + \sqrt{2}
$$
;  $x = -\frac{17}{3}$   
 $f'(x) = \frac{1}{3}$ ;  $f'(-\frac{17}{3}) = \frac{1}{3}$ 

18  

$$
f(x) = \frac{1}{7x+1}; \ x = 0
$$

$$
f'(x) = \frac{-7}{(7x+1)^2}; \ f'(0) = -7
$$

19 
$$
f(x) = \sec n \frac{x}{2} + \cos \frac{x}{2}; x = \pi
$$
  
\n $f'(x) = \frac{1}{2} \left( \cos \frac{x}{2} - \sec n \frac{x}{2} \right); f'(\pi) = -\frac{1}{2}$   
\n20  $f(x) = \frac{2}{(x+3)^3}; x = -1$   
\n $f(x) = 2(x+3)^{-3} \rightarrow f'(x) = -6(x+3)^{-4} = \frac{-6}{(x+3)^4}$   
\n $f'(-1) = \frac{-6}{16} = \frac{-3}{8}$   
\n21  $f(x) = \frac{x^3}{2} + \frac{3}{2}x^2 - \frac{x}{2}; x = 2$   
\n $f'(x) = \frac{3}{2}x^2 + 3x - \frac{1}{2}; f'(2) = \frac{23}{2}$ 

22 
$$
f(x) = \frac{1}{\sqrt{x-4}}
$$
;  $x = 8$   
\n $f'(x) = \frac{-1}{2\sqrt{(x-4)^3}}$ ;  $f'(8) = -\frac{1}{16}$   
\n23  $f(x) = x \operatorname{sen}(\pi - x)$ ;  $x = \frac{\pi}{2}$   
\n $f'(x) = \operatorname{sen}(\pi - x) + x \cos(\pi - x) \cdot (-1) = \operatorname{sen}(\pi - x) - x \cos(\pi - x)$   
\n $f'\left(\frac{\pi}{2}\right) = 1$   
\n24  $f(x) = (5x - 2)^3$ ;  $x = \frac{1}{5}$   
\n $f'(x) = 15(5x - 2)^2$ ;  $f'\left(\frac{1}{5}\right) = 15$   
\n25  $f(x) = \frac{x + 5}{x - 5}$ ;  $x = 3$   
\n $f'(x) = \frac{-10}{(x - 5)^2}$ ;  $f'(3) = -\frac{5}{2}$ 

**Indica a función derivada destas funcións:**

26 **a)** 
$$
f(x) = \frac{e^{x} + e^{-x}}{2}
$$
  
\n**b)**  $f(x) = (x^{2} - 3)^{3}$   
\na)  $f'(x) = \frac{e^{x} + e^{-x}}{2}$   
\nb)  $f'(x) = 6x(x^{2} - 3)^{2}$   
\n27 **a)**  $f(x) = \frac{x^{3} - x^{2}}{x^{2}}$   
\nb)  $f'(x) = \sqrt{x^{2} + 1}$   
\na)  $f'(x) = 1$  (si  $x \ne 0$ )  
\nb)  $f'(x) = \frac{x}{\sqrt{x^{2} + 1}}$   
\n3)  $f'(x) = \sqrt[3]{(x + 6)^{2}}$   
\nb)  $f'(x) = \frac{\cos x}{\sqrt{x^{2} + 1}}$   
\n3)  $f'(x) = \frac{2}{3\sqrt[3]{(x + 6)}}$   
\nb)  $f'(x) = \frac{\cos x}{2\sqrt{sen x}}$   
\n4)  $f(x) = -3(1 - x^{2})^{-1/2}$ ;  $f'(x) = \frac{3}{2}(1 - x^{2})^{-3/2} \cdot (-2x) = \frac{-3x}{\sqrt{1 - x^{2}}}$   
\nb)  $f(x) = 7^{x+1} \cdot e^{-x}$   
\n(a)  $f(x) = 7^{x+1} \cdot 6x$  (b)  $f(x) = 7^{x+1} \cdot e^{-x}$  (d)  $f(x) = 7^{x+1} \cdot 6x$   
\n(b)  $f'(x) = \frac{-3x}{\sqrt{1 - x^{2}}}$   
\n(c)  $f(x) = \frac{-3x}{\sqrt{1 - x^{2}}}$   
\n(d)  $f(x) = \frac{1}{3x^{4}} + \frac{x}{3}$   
\n(e)  $f'(x) = \frac{1}{3x^{2}} + \frac{1}{3}$   
\n(f)  $f'(x) = \frac{3}{3x^{4}} + e^{\sqrt{x}}$   
\n31 **a)**  $f'(x) = \frac{1}{3x^{2}} + \frac{1}{3}$   
\n**b)**  $f'(x) = \frac{3}{3x} + e^{\sqrt{x}}$   
\n43 **a)**  $f'(x) = 2(\frac{x}{$ 

33 **a** 
$$
f(x) = \sqrt{\frac{x^3}{x^2 - 4}}
$$
 **b**  $f(x) = (\frac{x^3}{2})^{3} \cdot e^{1-x}$   
\na)  $f(x) = (\frac{x^3}{x^2 - 4})^{1/2} \rightarrow f'(x) = \frac{1}{2} (\frac{x^3}{x^2 - 4})^{-1/2} \cdot \frac{3x^2 (x^2 - 4) - x^3 \cdot 2x}{(x^2 - 4)^2}$   
\n $= \frac{1}{2} (\frac{x^2 - 4}{x^3})^{1/2} \cdot \frac{3x^4 - 12x^2 - 2x^4}{(x^2 - 4)^2} = \frac{1}{2} \cdot \frac{1}{\sqrt{x^3}} \cdot \frac{x^4 - 12x^2}{\sqrt{(x^2 - 4)^3}} =$   
\n $= \frac{x^4 - 12x^2}{2\sqrt{x^3(x^2 - 4)}}$   
\nb)  $f'(x) = 3(\frac{x}{2})^2 \frac{1}{2} \cdot e^{1-x} + (\frac{x}{2})^3 \cdot e^{1-x} \cdot (-1) = \frac{3}{8}x^2 e^{1-x} - \frac{1}{8}x^3 e^{1-x} =$   
\n $= \frac{x^2}{8} e^{1-x} (3-x) = \frac{x^2(3-x) e^{1-x}}{8}$   
\n34 **a)**  $f(x) = \text{sen } \frac{3\pi}{2}$  **b)**  $f(x) = \text{log } \frac{x^2}{3-x}$   
\na)  $f'(x) = 0$   
\nb)  $f(x) = \text{log } x^2 - \text{log } (3-x) = 2 \text{ log } x - \text{log } (3-x)$   
\n $f'(x) = \frac{2}{x \ln 10} + \frac{1}{(3-x) \ln 10}$   
\n35 **a)**  $f(x) = \text{log } x^2$  **b)**  $f(x) = \sqrt{\ln x}$   
\na)  $f'(x) = \frac{1}{2x\sqrt{\ln x}}$   
\nb)  $f(x) = \sqrt{\ln x}$   
\n36 **a)**  $f(x) = \arcs \text{ sen } \frac{x^2}{3}$  **b)**  $f(x) = \sqrt{\ln x}$   
\n3

**b**)  $f(x) = arc \cos e^{-x}$ a)  $f'(x) = \frac{1}{\sqrt{1 - x^2}} \cdot \frac{1}{\sqrt{1 - x^2}} = \frac{1}{\sqrt{1 - x^2}}$ b)  $f'(x) = \frac{-1}{\sqrt{1-2x}} \cdot e^{-x} \cdot (-1) = \frac{e^{-x}}{\sqrt{1-2x}}$ **39 a**)  $f(x) = \sqrt{x + \sqrt{x}}$  **b**)  $f(x) = \arct{g}$ a)  $f'(x) = \frac{1}{2\sqrt{x + \sqrt{x}}} \cdot \left(1 + \frac{1}{2\sqrt{x}}\right) = \frac{1}{2\sqrt{x + \sqrt{x}}} \cdot \left(\frac{2\sqrt{x + 1}}{2\sqrt{x}}\right) =$  $=\frac{2\sqrt{x+1}}{\sqrt{x+1}} = \frac{2\sqrt{x+1}}{\sqrt{x+1}} = \frac{2\sqrt{x+1}}{\sqrt{x+1}}$ b)  $f'(x) = \frac{1}{(x-1)(x-2)^2} \cdot \frac{-1(1+x)-(1-x)}{(x-2)^2} =$  $=\frac{1}{(x-5)(x-3)^2(x-3)^2}$ .  $\frac{-1-x-1+x}{(x-3)^2}$  $=\frac{(1+x)^2}{(1-x)^2+(1-x)^2} \cdot \frac{-2}{(1-x)^2} = \frac{-2}{(1-x)^2+(1-x)^2} =$  $=\frac{-2}{\sqrt{2}} = \frac{-2}{\sqrt{2}} = \frac{-2}{\sqrt{2}} = \frac{-1}{\sqrt{2}}$  $x^2 + 1$ –2  $2(x^2 + 1)$  $-2$  $2x^2 + 2$  $-2$  $1 + x^2 + 2x + 1 + x^2 - 2x$  $(1 + x)^2 + (1 - x)^2$  $-2$  $(1 + x)^2$  $(1 + x)^2$  $(1 + x)^2 + (1 - x)^2$  $(1 + x)^2$ 1  $1 + [(1 - x)^2/(1 + x)^2]$  $(1 + x)^2$ 1  $1 + [(1 - x)/(1 + x)]^2$  $4\sqrt{x^2 + x\sqrt{x}}$  $2\sqrt{x}+1$  $4\sqrt{x(x+\sqrt{x})}$  $2\sqrt{x}+1$  $\frac{2\sqrt{x}+1}{4\sqrt{x}\cdot\sqrt{x}+\sqrt{x}}$ 2√*x* 1  $2\sqrt{x + \sqrt{x}}$ 1 2√*x* 1  $2\sqrt{x + \sqrt{x}}$ **b**)  $f(x) = arc \, tg \left( \frac{1-x}{1+x} \right)$  $\sqrt{1-e^{-2x}}$ –1  $\sqrt{1-e^{-2x}}$ 2 (1 + *x*2) √*arc tg x* 1  $(1 + x^2)$ 1 2√*arc tg x* **38** *a*)  $f(x) = \sqrt{arctg x}$ 

#### **Puntos nos que a derivada vale k**

#### **40 Determina os puntos nos que a derivada é igual a 0 nas seguintes funcións:**

**a**)  $y = 3x^2 - 2x + 1$ **b**)  $v = x^3 - 3x$ a)  $f'(x) = 6x - 2 = 0 \rightarrow x = \frac{1}{3}$ . Punto  $\left(\frac{1}{3}, \frac{2}{3}\right)$ b)  $f'(x) = 3x^2 - 3 = 0 \rightarrow x = -1$ ,  $x = 1$ . Puntos (-1, 2) y (1, -2) **41 Obtén os puntos onde**  $f'(x) = 1$  nos seguintes casos: **a**)  $f(x) = x^2 - 3x + 2$ a)  $f'(x) = 2x - 3$ ;  $2x - 3 = 1 \rightarrow x = 2$ ;  $f(2) = 0 \rightarrow P(2, 0)$ *x* **+ 1** *x* **+ 5** 3 1 3 1 3

$$
b) f'(x) = \frac{4}{(x+5)^2}; \quad \frac{4}{(x+5)^2} = 1 \rightarrow
$$
  

$$
\rightarrow (x+5)^2 = 4 \leftarrow \frac{x = -3; \ f(-3) = -1 \rightarrow P(-3, -1)}{x = -7; \ f(-7) = 3 \rightarrow Q(-7, 3)}
$$

**42 Indica os puntos nos que a derivada de cada unha das seguintes funcións é igual a 2:**

a) 
$$
y = x^2 - 2x
$$
  
\nb)  $y = \frac{x}{x+2}$   
\nc)  $y = 4\sqrt{x+3}$   
\nd)  $y = ln(4x - 1)$   
\na)  $f'(x) = 2x - 2 \rightarrow 2x - 2 = 2 \rightarrow x = 2$ ;  $f(2) = 0 \rightarrow P(2, 0)$   
\nb)  $f'(x) = \frac{2}{(x+2)^2} \rightarrow \frac{2}{(x+2)^2} = 2 \rightarrow$   
\n $\rightarrow (x+2)^2 = 1 \rightarrow x = -1$ ;  $f(-1) = -1 \rightarrow P(-1, -1)$   
\n $\rightarrow (x+2)^2 = 1 \rightarrow x = -3$ ;  $f(-3) = 3 \rightarrow Q(-3, 3)$   
\nc)  $f'(x) = \frac{2}{\sqrt{x+3}} \rightarrow \frac{2}{\sqrt{x+3}} = 2 \rightarrow \sqrt{x+3} = 1 \rightarrow x = -2$ ;  
\n $f(-2) = 4 \rightarrow P(-2, 4)$   
\nd)  $f'(x) = \frac{4}{4x-1} \rightarrow \frac{4}{4x-1} = 2 \rightarrow x = \frac{3}{4}$ ;  $f(\frac{3}{4}) = ln 2 \rightarrow P(\frac{3}{4}, ln 2)$ 

**43 Indica os puntos nos que a derivada vale 0 en cada un dos seguintes casos:**

**a)** 
$$
y = 2x^2 - 8x + 5
$$

\n**b)**  $y = -x^2 + 5x$ 

\n**c)**  $y = x^4 - 4x^2$ 

\n**d)**  $y = \frac{1}{x^2 + 1}$ 

\n**a)**  $f'(x) = 4x - 8 \rightarrow 4x - 8 = 0 \rightarrow x = 2$ ;  $f(2) = -3 \rightarrow P(2, -3)$ 

\n**b)**  $f'(x) = -2x + 5 \rightarrow -2x + 5 = 0 \rightarrow x = \frac{5}{2}$ ;  $f\left(\frac{5}{2}\right) = \frac{25}{4} \rightarrow P\left(\frac{5}{2}, \frac{25}{4}\right)$ 

\n**c)**  $f'(x) = 4x^3 - 8x \rightarrow 4x^3 - 8x = 0$ 

\n**d)**  $x = 0$ ;  $f(0) = 0 \rightarrow P(0, 0)$ 

\n**e)**  $x = \sqrt{2}$ ;  $f(\sqrt{2}) = -4 \rightarrow Q(\sqrt{2}, -4)$ 

\n**e)**  $x = -\sqrt{2}$ ;  $f(-\sqrt{2}) = -4 \rightarrow R(-\sqrt{2}, -4)$ 

\n**f**  $f'(x) = \frac{-2x}{(x^2 + 1)^2} \rightarrow \frac{-2x}{(x^2 + 1)^2} = 0 \rightarrow -2x = 0 \rightarrow x = 0$ ;  $f(0) = 1 \rightarrow P(0, 1)$ 

#### **Recta tanxente**

**44 Indica a ecuación da recta tanxente á curva**  $y = x^2 - 5x + 6$  no punto de abscisa  $x = 2$ .

 $f'(x) = 2x - 5$ ;  $m = f'(2) = -1$ ,  $f(2) = 0$ La recta es  $y = -(x - 2) = 2 - x$ .

**45 Escribe a ecuación da recta tanxente a**  $y = -x^2 + 2x + 5$  no punto de absci- $$ 

 $f'(x) = -2x + 2$ ;  $m = f'(-1) = 4$ ,  $f(-1) = 2$ La recta es  $y = 4(x + 1) + 2 = 4x + 6$ .

**46 Escribe a ecuación da recta tanxente a**  $y = x^2 + 4x + 1$  cuxa pendente sexa **igual a 2.**

 $f'(x) = 2x + 4 = 2 \rightarrow x = -1; f(-1) = -2$ La recta es  $y = 2(x + 1) - 2 = 2x$ .

**47 Indica a ecuación da recta tanxente á curva**  $y = \sqrt{x+1}$  **en**  $x = 0$ **.** 

$$
f'(x) = \frac{1}{2\sqrt{x+1}}; \quad m = f'(0) = \frac{1}{2}, \ f(0) = 1
$$
  
La recta es  $y = \frac{1}{2}x + 1$ .

2

#### **Puntos singulares**

- **48 Obtén os puntos singulares das seguintes funcións:**
	- **a**)  $v = 3x^2 2x + 5$  **b**)  $v = 2x^3 3x^2 + 1$ **c**)  $v = x^4 - 4x^3$  **d**)  $v = x^3 - 12x$ a)  $f'(x) = 6x - 2 \rightarrow 6x - 2 = 0 \rightarrow x = \frac{1}{3};$   $f\left(\frac{1}{3}\right) = \frac{14}{3} \rightarrow P\left(\frac{1}{3}, \frac{14}{3}\right)$ b)  $f'(x) = 6x^2 - 6x \rightarrow 6x^2 - 6x = 0$ <br> $x = 0; f(0) = 1 \rightarrow P(0, 1)$ c)  $f'(x) = 4x^3 - 12x^2 \rightarrow 4x^3 - 12x^2 = 0$  <br>*x* =0;  $f(0) = 0 \rightarrow P(0, 0)$ d)  $f'(x) = 3x^2 - 12 \rightarrow 3x^2 - 12 = 0$  <br>  $x = 2$ ;  $f(2) = -16 \rightarrow P(2, -16)$  $x = -2$ ;  $f(-2) = 16 \rightarrow Q(-2, 16)$  $x = 3$ ;  $f(3) = -27 \rightarrow Q(3, -27)$  $x = 1$ ;  $f(1) = 0 \rightarrow Q(1, 0)$  $rac{1}{3}$ ;  $f\left(\frac{1}{3}\right) = \frac{14}{3}$   $\rightarrow$   $P\left(\frac{1}{3}\right)$

**49 Indica os puntos singulares das seguintes funcións:**

**a)** 
$$
y = \frac{x^2 + 1}{x}
$$

\n**b)**  $y = \frac{2x^2}{x^2 + 1}$ 

\n**a)**  $f'(x) = \frac{x^2 + 1}{x^2}$ 

\n $\frac{x^2 + 1}{x^2} = 0 \rightarrow x^2 - 1 = 0$ 

\n $\left(\frac{x}{x^2 + 1}\right)^2 \rightarrow \frac{x}{(x^2 + 1)^2} \rightarrow \frac{4x}{(x^2 + 1)^2} = 0 \rightarrow 4x = 0 \rightarrow x = 0; f(0) = 0 \rightarrow P(0, 0)$ 

\n**b)**  $f'(x) = \frac{4x}{(x^2 + 1)^2} \rightarrow \frac{4x}{(x^2 + 1)^2} = 0 \rightarrow 4x = 0 \rightarrow x = 0; f(0) = 0 \rightarrow P(0, 0)$ 

#### **Páxina 322**

**50 Comproba que as seguintes funcións non teñen puntos singulares:**

**a**)  $y = x^3 + 3x$  **b**)  $y = \frac{1}{x}$  **c**)  $y = \sqrt{x}$  **d**)  $y = \ln x$  $a) f'(x) = 3x^2 + 3 \rightarrow 3x^2 + 3 = 0$  no tiene solución. b)  $f'(x) = \frac{-1}{x^2}$   $\rightarrow$   $\frac{-1}{x^2} = 0$  no tiene solución. c)  $f'(x) = \frac{1}{\sqrt{2}} \rightarrow \frac{1}{\sqrt{2}} = 0$  no tiene solución. d)  $f'(x) = \frac{1}{x} \rightarrow \frac{1}{x} = 0$  no tiene solución. *x* 1 *x*  $\sqrt{2\sqrt{x}}$ 1  $\sqrt{2\sqrt{x}}$ *x*2 –1 *x*2 *x*

#### **Crecemento e decrecemento**

**51 Observa os resultados obtidos nos exercicios 15 ao 25 e di se cada unha das funcións dadas é crecente ou decrecente no punto que se indica.**

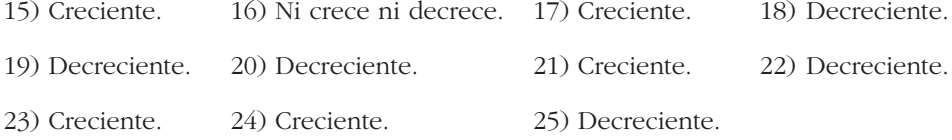

**52 Obtén os intervalos de crecemento e de decrecemento de cada unha das seguintes funcións:**

a) 
$$
y = \frac{3x + 1}{2}
$$
  
b)  $y = 5 - 2x$   
c)  $y = x^2 - 3x + 2$   
d)  $y = 2x - x^2$   
e)  $y = x^3$   
f)  $y = x^3 - 3x$ 

a) 
$$
f'(x) = \frac{3}{2} \rightarrow
$$
 Creative en  $(-\infty, +\infty)$ .  
\nb)  $f'(x) = -2 \rightarrow$  Decreciente en  $(-\infty, +\infty)$   
\nc)  $f'(x) = 2x - 3 \rightarrow$  Greece en  $(\frac{3}{2}, +\infty)$ . Decrece en  $(-\infty, \frac{3}{2})$ .  
\nd)  $f'(x) = 2 - 2x \rightarrow$  Greece en  $(-\infty, 1)$ . Decrece en  $(1, +\infty)$ .  
\ne)  $f'(x) = 3x^2 \rightarrow$  Creative en  $(-\infty, +\infty)$ .  
\nf)  $f'(x) = 3x^2 - 3 \rightarrow$  Greece en  $(-\infty, -1) \cup (1, +\infty)$ . Decrece en  $(-1, 1)$ .

**53 Indica en cada unha destas funcións os valores de** *x* **nos que** *f'* **é positiva e nos que** *f'* **é negativa.**

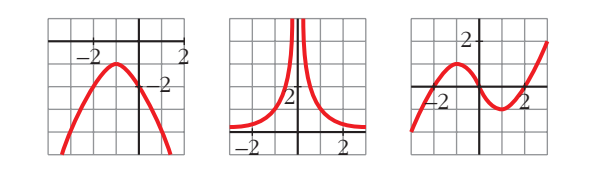

☛ *Observa o seu crecemento e decrecemento. A primeira crece se x < –1.*

- a)  $f' > 0$  si  $x < -1$ *f'* < 0 si  $x > -1$  $b) f' > 0$  si  $x < 0$ *f'* < 0 si  $x > 0$ c)  $f' > 0$  si  $x \in (-\infty, -1) \cup (1, +\infty)$ *f'* < 0 si  $x \in (-1, 1)$
- **54 Dada a función**  $f(x) = x^3 6x^2 + 9x + 4$ , obtén a súa función derivada e es**tuda o seu signo.**

**Cales son os intervalos de crecemento e de decrecemento de** *f* **? Ten** *f* **máximo ou mínimo?**

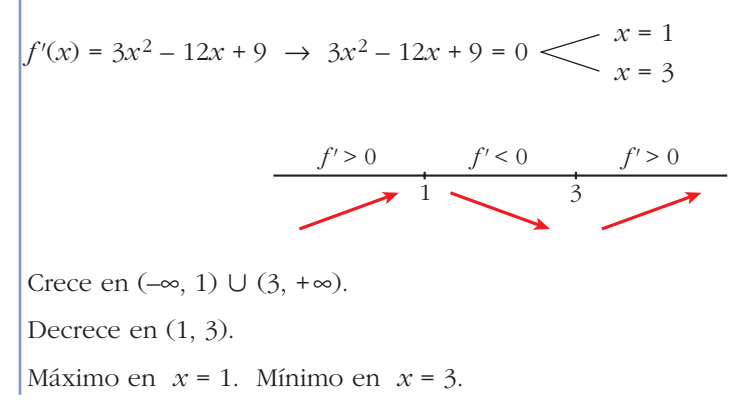

#### **Gráficas de funcións polinómicas e racionais**

- **55 Representa unha función**  $y = f(x)$  da que sabemos:
	- **É continua.**
	- *lim*  $f(x) = +\infty$ ; *lim*  $f(x) = -\infty$ <br> $x \to +\infty$
	- **Ten tanxente horizontal en (–3, 2) e en (1, 5).**

**Indica se os puntos de tanxente horizontal son máximos ou mínimos.**

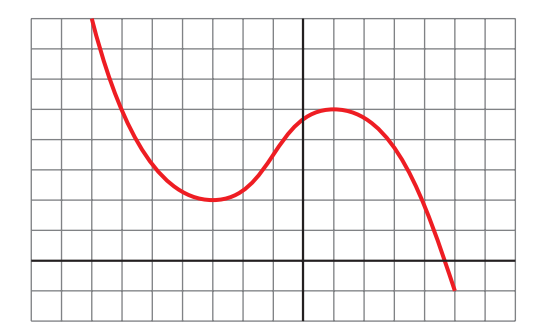

 $(-3, 2)$  es un mínimo.

(1, 5) es un máximo.

**56 Dunha función polinómica sabemos que:**

- $\lim_{x \to -\infty} f(x) = +\infty; \quad \lim_{x \to +\infty} f(x) = +\infty$
- **A súa derivada é igual a 0 en (–2, 2) e en (2, –1).**
- **Corta os eixes en (0, 0) e en (4, 0).**

**Represéntaa graficamente.**

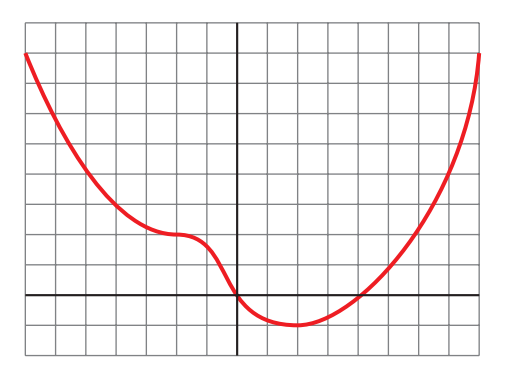

- **57 Representa a función continua**  $y = f(x)$  da que sabemos:
	- **Nos puntos (–1, –2) e (1, 2) a tanxente é horizontal.**
	- **As súas ramas infinitas son así:**

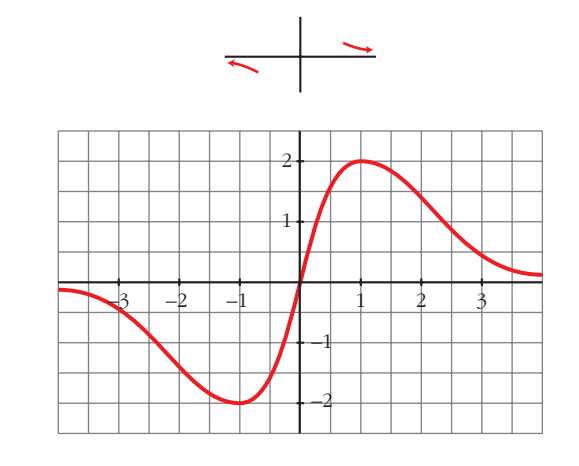

**58 Comproba que a función**  $y = (x - 1)^3$  **pasa polos puntos (0, -1), (1, 0) e (2, 1). A súa derivada anúlase no punto (1, 0). Pode ser un máximo ou un mínimo ese punto?**

$$
f'(x) = 3(x - 1)^2
$$
:  $f(0) = -1 \rightarrow \text{pasa por } (0, -1)$   
 $f(1) = 0 \rightarrow \text{pasa por } (1, 0)$   
 $f(2) = 1 \rightarrow \text{pasa por } (2, 1)$   
 $f'(1) = 0$ 

El punto (1, 0) no es ni máximo ni mínimo.

**59** Comproba que a función  $y = \frac{x^2 + 1}{x}$  ten dous puntos de **tanxente horizontal, (–1, –2) e (1, 2); as súas asíntotas son** *x* **= 0 e mais** *y* **=** *x* **e a posición da curva respecto das asíntotas é a que se indica na ilustración da dereita. Represéntaa.** *x*

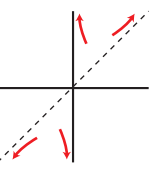

 $f(x) = x + \frac{1}{x}$  $f'(x) = 1 - \frac{1}{x^2} = \frac{x^2 - 1}{x^2} = 0 \implies x = -1, \ x = 1$ Puntos  $(-1, -2)$  y  $(1, 2)$ .  $\lim_{x \to 0^+} f(x) = +\infty;$   $\lim_{x \to 0^-} f(x) = -\infty$ Asíntota vertical en  $x = 0$ . Asíntota oblicua en *y* = *x x*2 1 *x*2 *x*

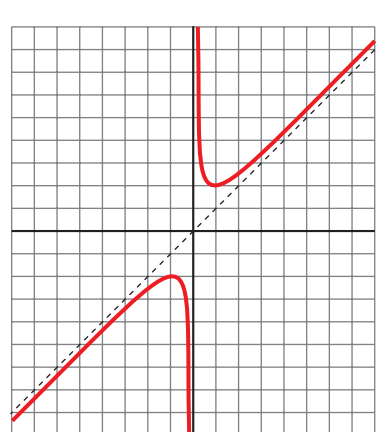

**60**  $\vert$  Comproba que a función  $y = \frac{2x^2}{2}$ *x***<sup>2</sup> + 1**

- **Ten derivada nula en (0, 0).**
- **A recta** *y* **= 2 é unha asíntota horizontal.**
- **Posición da curva respecto á asíntota:**

Se  $x \rightarrow -\infty$ ,  $y < 2$ Se  $x \rightarrow +\infty$ ,  $y < 2$ 

**Represéntaa.**

• 
$$
f'(x) = \frac{4x(x^2 + 1) - 2x(2x^2)}{(x^2 + 1)^2} = \frac{4x}{(x^2 + 1)^2}
$$
  
\n $f'(0) = 0; f(0) = 0$   
\n•  $\lim_{x \to \pm \infty} \frac{2x^2}{x^2 + 1} = 2$ 

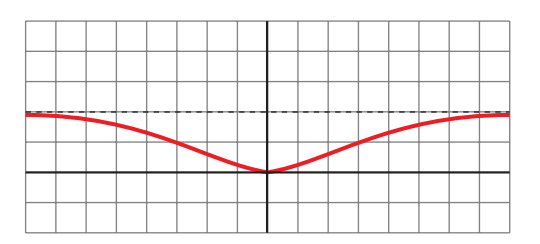

**61 Completa a gráfica dunha función da que sabemos que ten tres puntos singulares:**

$$
\left(-3, -\frac{5}{2}\right)
$$
, (0, 0) e  $\left(3, \frac{5}{2}\right)$ 

**e cuxas ramas infinitas son as representadas.**

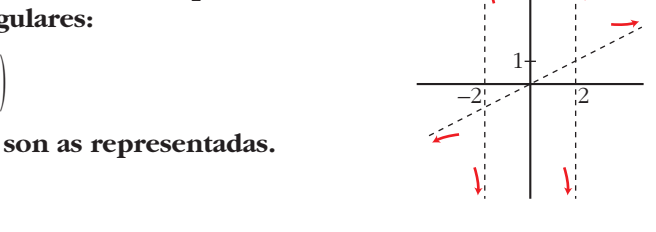

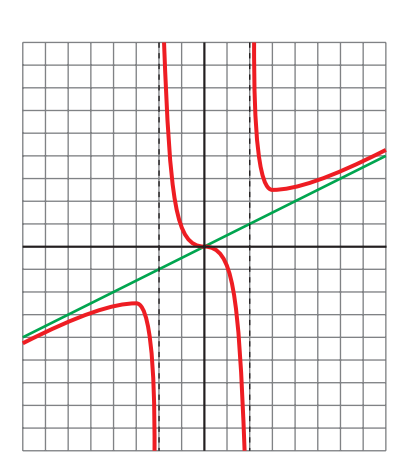

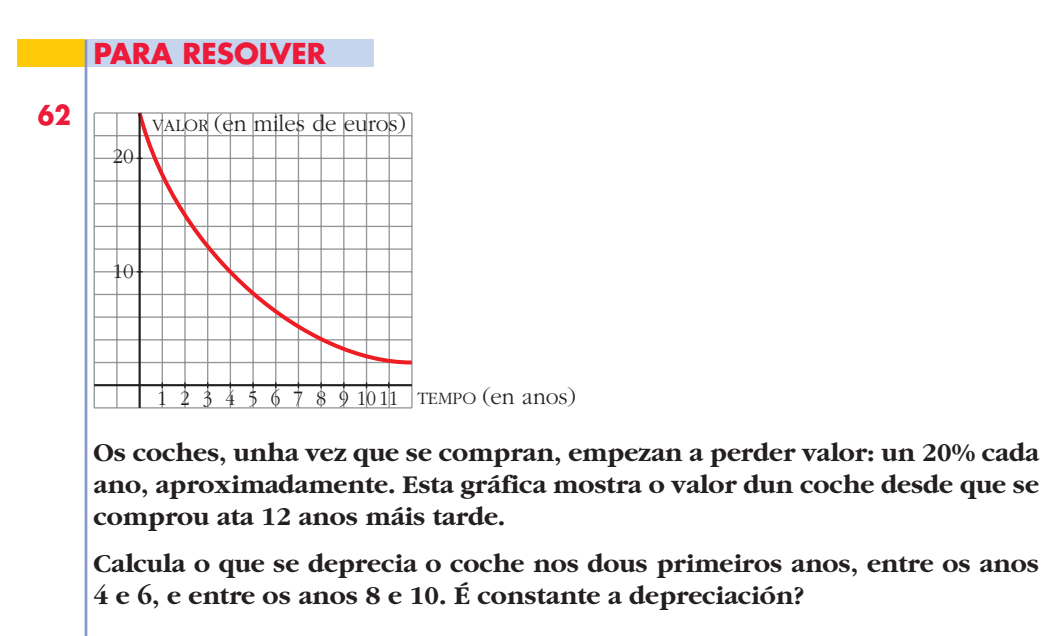

Depreciación: [0, 2]  $\rightarrow$  9000 €

 $[4, 6]$  → 3500 €  $[8, 10] \rightarrow 1500 \in$ 

La depreciación no es constante.

**63 Escribe as ecuacións das rectas tanxentes á curva**  $y = x^3 - 3x$  **que sexan paralelas á recta**  $6x - y + 10 = 0$ .

☛ *A pendente da recta é o coeficiente de x cando y está despexado.*

$$
f'(x) = 3x^2 - 3 = 6 \implies x = -\sqrt{3}, \ x = \sqrt{3}. \text{ Puntos: } \left(-\sqrt{3}, 0\right) \text{ y } \left(\sqrt{3}, 0\right)
$$
  
Rectas:  $y = 6\left(x + \sqrt{3}\right), \ y = 6\left(x - \sqrt{3}\right)$ 

**64 Escribe as ecuacións das rectas tanxentes á función**  $y = 4 - x^2$  **nos puntos de corte co eixe de abscisas.**

Puntos de corte con el eje de abscisas:  $4 - x^2 = 0 \rightarrow x = 2, x = -2$ Puntos:  $(2, 0)$  y  $(-2, 0)$  $f'(x) = -2x$ ,  $f'(2) = -4$ ,  $f'(-2) = 4$ Las rectas son: • En  $x = -2$ ,  $y = 4x + 8$ 

• En  $x = 2$ ,  $y = -4x + 8$ 

- **65 a) Cal é a derivada de** *y* **= 2***x* **+ 8 en calquera punto?**
	- **b**) Canto ten que valer *x* para que a derivada de  $y = x^2 6x + 5$  sexa igual **a 2?**

**c) En que punto a recta tanxente á gráfica da función** *y* **=** *x***<sup>2</sup> – 6***x* **+ 5 é pa**ralela á recta  $y = 2x + 8$ ?

- a)  $f'(x) = 2$ b)  $f'(x) = 2x - 6 = 2 \rightarrow x = 4$ c) En el punto  $(4, -3)$ .
- **66 En que puntos a recta tanxente a**  $y = x^3 4x$  **ten a pendente igual a 8?**  $f'(x) = 3x^2 - 4 = 8 \rightarrow x = -2, x = 2$ Puntos (–2, 0) y (2, 0).

**67 Escribe as ecuacións das rectas tanxentes á curva**  $y = \frac{2x}{x-1}$  **que son paralelas á recta**  $2x + y = 0$ . *x* **– 1**

$$
f'(x) = \frac{2(x-1) - 2x}{(x-1)^2} = \frac{-2}{(x-1)^2} = -2 \implies (x-1)^2 = 1 \implies x = 0, \ x = 2
$$
  
En (0, 0),  $y = -2x$   
En (2, 4),  $y = -2(x-2) + 4 = -2x + 8$ 

**68 Indica os puntos de tanxente horizontal da función**  $y = x^3 - 3x^2 - 9x - 1$ **.** 

 $f'(x) = 3x^2 - 6x - 9 = 0 \rightarrow x = -1, x = 3.$ Puntos (–1, 4) y (3, –28).

**69 En que puntos de** *y* **= 1/***x* **a recta tanxente é paralela á bisectriz do segundo cuadrante?** 

**Existe algún punto de tanxente horizontal nesa función?**

$$
f'(x) = -\frac{1}{x^2} = -1 \implies x = -1, \ x = 1. \ \text{Puntos } (-1, -1) \text{ y } (1, 1).
$$

No existe ningún punto de tangente horizontal, pues  $f'(x) = \frac{1}{x^2} = 0$  no tiene solución. *x*2

**70 A** ecuación da recta tanxente a unha función  $f(x)$  no punto de abscisa  $x = 2$   $\acute{e}$   $4x - 3y + 1 = 0$ . Cal  $\acute{e}$  o valor de  $f'(2)$ ? E o de  $f(2)$ ?

☛ *Indica a pendente desa recta e ten en conta a súa relación coa derivada.*

La recta tangente es  $y = \frac{4x+1}{2}$ ; su pendiente es  $\frac{4}{2} = f'(2)$  $f(2) = 3$ 3 4*x* + 1 3

**71 Aplica as propiedades dos logaritmos para derivar as seguintes funcións:** a)  $f(x) = \ln \frac{x^2 + 1}{x^2 - 1}$  b)  $f(x) = \ln \sqrt{\frac{x}{x^2 + 1}}$  c)  $f(x) = \ln x e^{-x}$ d)  $f(x) = log \frac{(3x-5)^3}{x}$  <br> e)  $f(x) = log (tg x)^2$  <br> f)  $f(x) = ln x^x$ a) *f*(*x*) = *ln* (*x*<sup>2</sup> + 1) – *ln* (*x*<sup>2</sup> – 1)  $f'(x) = \frac{2x}{2x-2} - \frac{2x}{2} = \frac{2x^3 - 2x - 2x^3 - 2x}{4} = \frac{-4x^3 - 2x}{4}$ b)  $f(x) = \frac{1}{2} [ln x - ln(x^2 + 1)]$  $f'(x) = \frac{1}{2} \left[ \frac{1}{x} - \frac{2x}{x^2 + 1} \right] = \frac{1}{2} \left[ \frac{x^2 + 1 - 2x^2}{x^3 + x} \right] = \frac{1 - x^2}{2x^3 + 2}$ c)  $f(x) = \ln x + \ln e^{-x} = \ln x - x$  $f'(x) = \frac{1}{x} - 1 = \frac{1 - x}{x}$ d) *f*(*x*) = 3 *log* (3*x* – 5) – *log x*  $f'(x) = 3 \cdot \frac{3}{3x-5} \cdot \frac{1}{\ln 10} - \frac{1}{x} \cdot \frac{1}{\ln 10} = \frac{1}{\ln 10} \left[ \frac{9}{3x-5} - \frac{1}{x} \right] =$  $=\frac{1}{4x+10} \cdot \frac{9x-3x+5}{(x-3)(x-2)} = \frac{6x+5}{(x-3)(x-3)}$ e) *f*(*x*) = 2 *log* (*tg x*)  $f'(x) = 2 \cdot \frac{1 + tg^2 x}{1 + \frac{1}{2a}} \cdot \frac{1}{1 + \frac{1}{2a}} = \frac{2(1 + tg^2 x)}{1 + \frac{1}{2a}}$ f) *f*(*x*) = *x ln x*  $f'(x) = \ln x + x \cdot \frac{1}{x} = \ln x + 1$ *x tg x* · *ln* 10 1 *ln* 10  $1 + tg^2 x$ *tg x ln* 10 (3*x*<sup>2</sup> – 5*x*) 9*x* – 3*x* + 5  $(3x^2 - 5x)$ 1 *ln* 10 *x* 9  $3x - 5$ 1 *ln* 10 1 *ln* 10 1 *x* 1 *ln* 10 3  $3x - 5$ *x* 1 *x*  $2x^3 + 2x$  $x^2 + 1 - 2x^2$ *x*<sup>3</sup> + *x* 1 2 2*x*  $x^2 + 1$ 1 *x* 1 2 2  $x^4 - 1$  $2x^3 - 2x - 2x^3 - 2x$  $x^4 - 1$ 2*x*  $x^2 - 1$ 2*x*  $x^2 + 1$ *x x***<sup>2</sup> + 1** *x***<sup>2</sup> – 1**

**72 En cada unha das seguintes funcións, determina os puntos singulares e, con axuda das ramas infinitas, decide se son máximos ou mínimos. Represéntaas:**

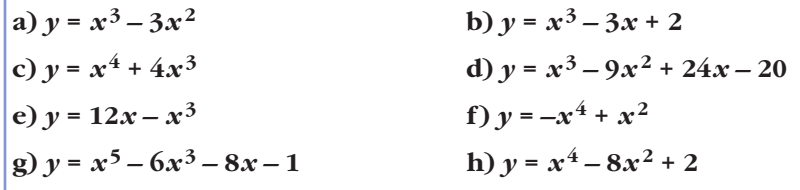

a) 
$$
f'(x) = 3x^2 - 6x
$$
  
\n $f'(x) = 0 \Leftrightarrow 3x^2 - 6x = 0$   
\n $\begin{cases} x = 0 \rightarrow f(0) = 0 \rightarrow (0, 0) \\ x = 2 \rightarrow f(2) = -4 \rightarrow (2, -4) \end{cases}$   
\n $\begin{cases} \lim_{x \to -\infty} (x^3 - 3x^2) = -\infty \\ x \rightarrow +\infty \end{cases}$   
\n $\begin{cases} \lim_{x \to +\infty} (x^3 - 3x^2) = +\infty \\ x \rightarrow +\infty \end{cases}$   
\nb)  $f'(x) = 3x^2 - 3$   
\n $f'(x) = 0 \Leftrightarrow x = \pm 1$   
\n $\begin{cases} f(1) = 0 \rightarrow (1, 0) \\ f(-1) = 4 \rightarrow (-1, 4) \end{cases}$   
\n $\begin{cases} \lim_{x \to -\infty} (x^3 - 3x + 2) = -\infty \\ x \rightarrow +\infty \end{cases}$   
\n $\begin{cases} \lim_{x \to +\infty} (x^3 - 3x + 2) = +\infty \\ x \rightarrow +\infty \end{cases}$   
\n $\begin{cases} x = 0 \rightarrow f(0) = 0 \rightarrow (0, 0) \\ x = -3 \rightarrow f(-3) = -27 \rightarrow (-3, -27) \end{cases}$   
\n $\begin{cases} x = 0 \rightarrow f(0) = 0 \rightarrow (0, 0) \\ x = -3 \rightarrow f(-3) = -27 \rightarrow (-3, -27) \end{cases}$   
\n $\begin{cases} \lim_{x \to +\infty} (x^4 + 4x^3) = +\infty \\ x \rightarrow +\infty \end{cases}$   
\n $\begin{cases} \lim_{x \to +\infty} (x^4 + 4x^3) = +\infty \\ x \rightarrow +\infty \end{cases}$   
\n $\begin{cases} \lim_{x \to +\infty} (x^4 + 4x^3) = +\infty \\ x \rightarrow +\infty \end{cases}$ 

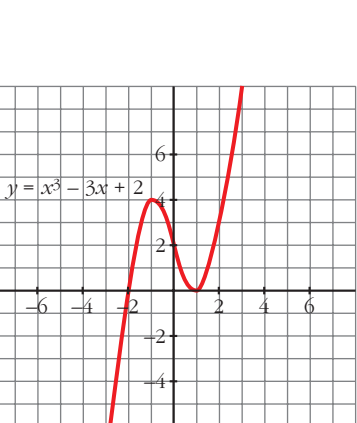

 $y = x^3 - 3x^2$ 

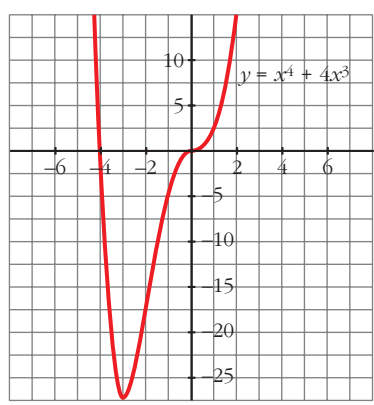

d) 
$$
f'(x) = 3x^2 - 18x + 24
$$
;  $f'(x) = 0 \Leftrightarrow$   
\n $\Leftrightarrow x = \frac{6 \pm \sqrt{36 - 32}}{2} = \frac{6 \pm 2}{2} = \sqrt{2}$   
\n $\left\{\begin{array}{l}\n f(4) = -4 \rightarrow (4, -4) \\
 f(2) = 0 \rightarrow (2, 0)\n \end{array}\right.\n \left\{\n \begin{array}{l}\n x \rightarrow -\infty \\
 x \rightarrow -\infty\n \end{array}\n \right.$   
\n $\lim_{x \rightarrow +\infty} (x^3 - 9x^2 + 24x - 20) = -\infty$   
\n $\lim_{x \rightarrow +\infty} (x^3 - 9x^2 + 24x - 20) = +\infty$   
\n $\left\{\n \begin{array}{l}\n f(2) = 16 \rightarrow (2, 16)\n \end{array}\n \right.\n \left\{\n \begin{array}{l}\n f(2) = 16 \rightarrow (2, 16)\n \end{array}\n \right.\n \left\{\n \begin{array}{l}\n f(2) = -16 \rightarrow (-2, -16)\n \end{array}\n \right.\n \left\{\n \begin{array}{l}\n x \rightarrow -\infty \\
 x \rightarrow +\infty\n \end{array}\n \right.\n \left\{\n \begin{array}{l}\n f(2) = -16 \rightarrow (-2, -16)\n \end{array}\n \right.\n \left\{\n \begin{array}{l}\n x \rightarrow -\infty \\
 x \rightarrow +\infty\n \end{array}\n \right.\n \left\{\n \begin{array}{l}\n x \rightarrow -\infty \\
 x \rightarrow +\infty\n \end{array}\n \right.\n \left\{\n \begin{array}{l}\n x \rightarrow -\infty \\
 x \rightarrow +\infty\n \end{array}\n \right.\n \left\{\n \begin{array}{l}\n x \rightarrow \sqrt{2} \\
 x \rightarrow -\infty\n \end{array}\n \right.\n \left\{\n \begin{array}{l}\n x \rightarrow \sqrt{2} \\
 x \rightarrow -\infty\n \end{array}\n \right.\n \left\{\n \begin{array}{l}\n x \rightarrow -\infty \\
 x \rightarrow +\infty\n \end{array}\n \right.\n \left\{\n \begin{array}{l}\n x \rightarrow -\infty \\
 x \rightarrow +\infty\n \end{array}\n \right.\n \left\{\$ 

 $+40$ 

h)
$$
f'(x) = 4x^3 - 16x
$$
;  $f'(x) = 0 \Leftrightarrow$   
\n
$$
\Leftrightarrow \begin{cases}\nx = 0 \rightarrow f(0) = 2 \rightarrow (0, 2) \\
x = 2 \rightarrow f(2) = -14 \rightarrow (2, -14) \\
x = -2 \rightarrow f(-2) = -14 \rightarrow (-2, -14)\n\end{cases}
$$
\n
$$
\lim_{x \to +\infty} (x^4 - 8x^2 + 2) = +\infty
$$
\n
$$
\lim_{x \to -\infty} (x^4 - 8x^2 + 2) = -\infty
$$

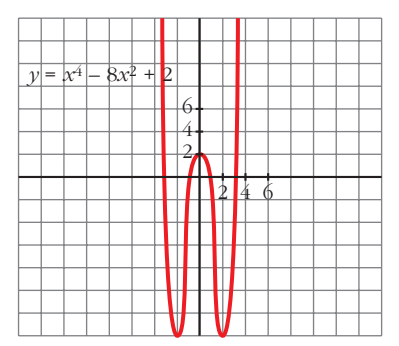

**73 Representa as seguintes funcións determinando os puntos singulares e estudando as súas ramas infinitas:**

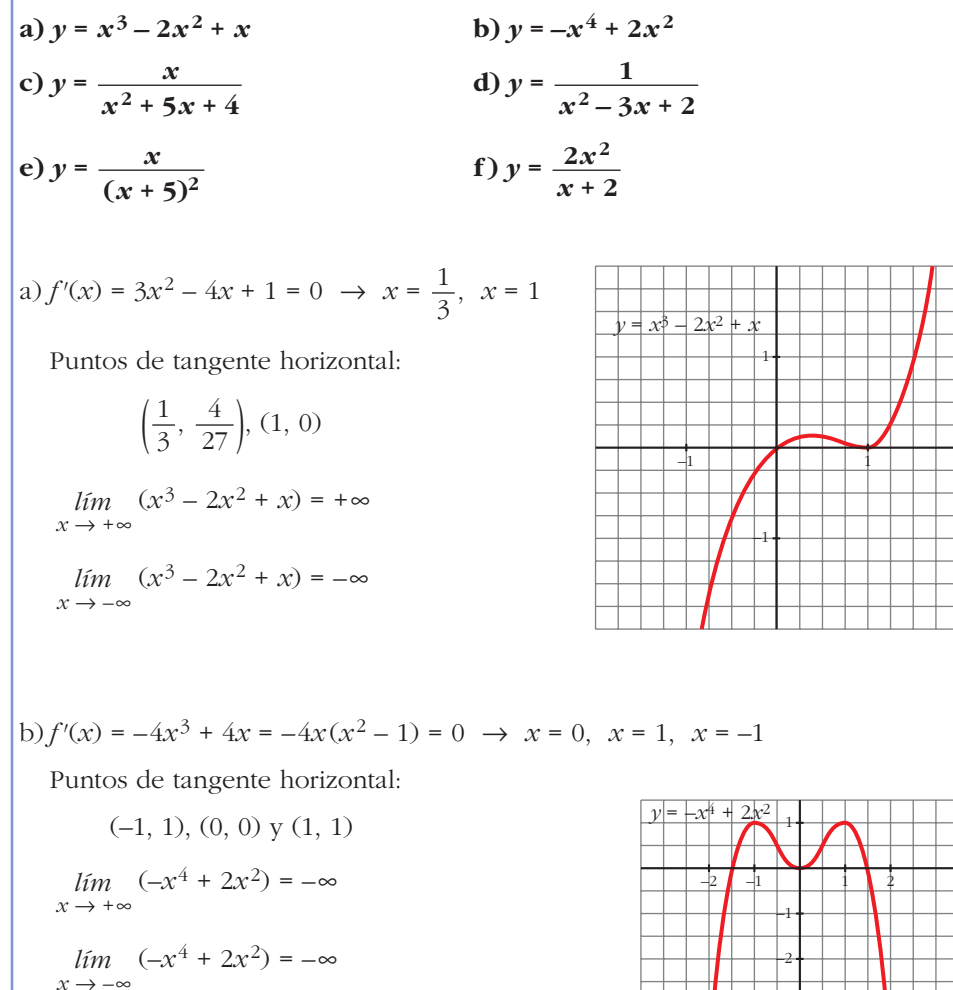

–3

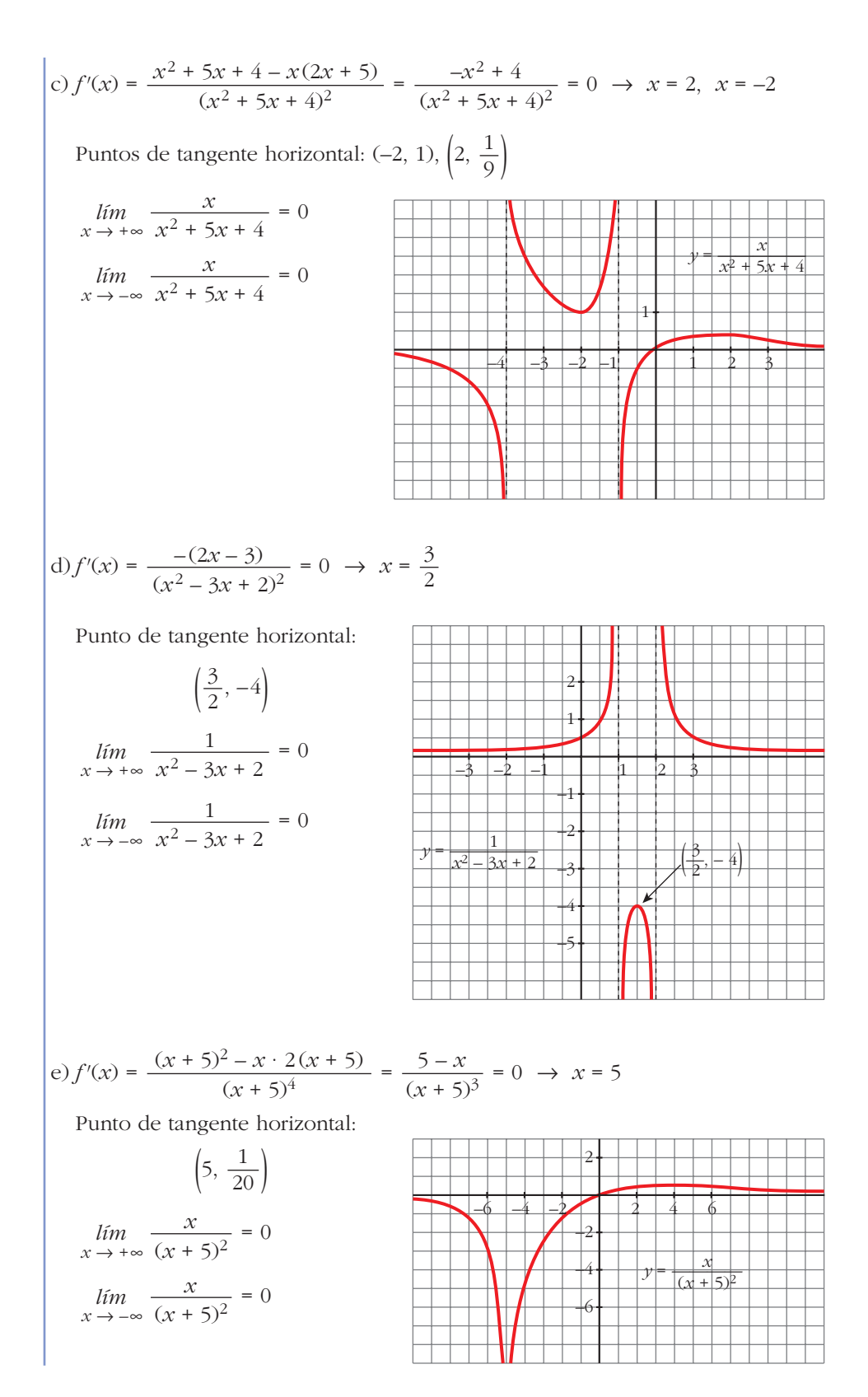

Unidade 12. Iniciación ao cálculo de derivadas. Aplicacións **<sup>35</sup>**

4*x* (*x* + 2) – 2*x*<sup>2</sup> 2*x*<sup>2</sup> + 8*x* 2*x* (*x* + 4) f) *f'*(*x*) = = = = 0 8 *x* = 0, *x* = –4 (*x* + 2)2 (*x* + 2)2 (*x* + 2)2 Puntos de tangente horizontal: 15 (–4, –16), (0, 0) 10 = 2*x* – 4 *lím <sup>y</sup>*= ——— <sup>2</sup>*x*<sup>2</sup> *x* 8 ±@ *x* + 2 5 (asíntota oblicua) –6 –4 6 –2 2 4 –5 –10 –15 –20 

**74 Comproba que estas funcións non teñen puntos de tanxente horizontal. Represéntaas e estuda as súas ramas infinitas e os puntos de corte cos eixes:**

*x* **– 3** *x***<sup>2</sup> – 1** *x***<sup>3</sup> 1 a)** *y* **= b)** *y* **= c)** *y* **= + 4***x* **d)** *y* **=**  *x* **+ 2 3 (***x* **– 2)<sup>2</sup>** *x* 5 a) *f'*(*x*) = ? 0 (*x* + 2)2 Los puntos de corte son: 3 (0, – ), (3, 0) 2 *<sup>y</sup>*= ——— *<sup>x</sup>* – 3 6 *x* + 2 4 2 –10 –8 –6 –4 –2 2 4 6 8 –2 –4 

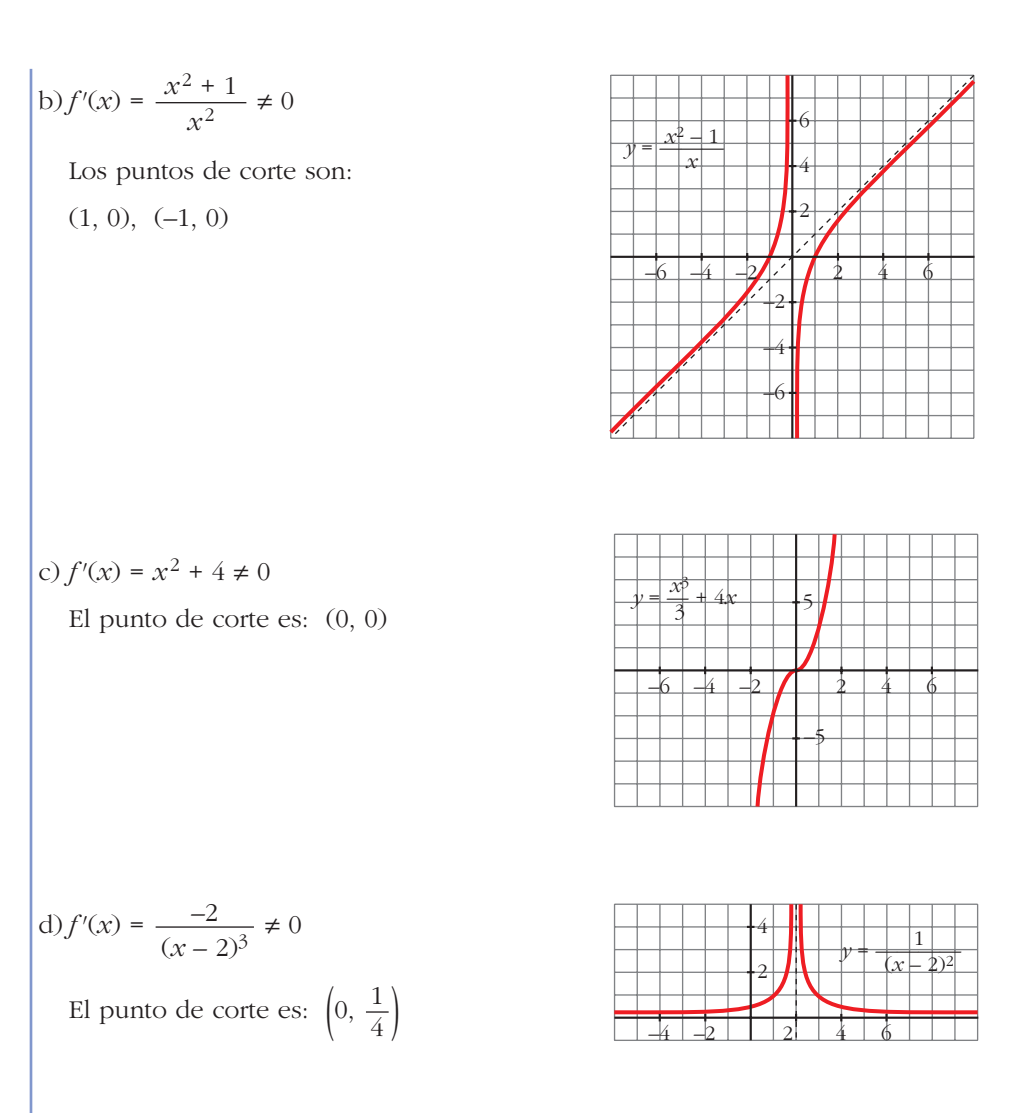

#### **75 Estuda e representa as seguintes funcións:**

a) 
$$
y = \frac{x}{x^2 - 16}
$$
  
\nb)  $y = \frac{x}{1 - x^2}$   
\nc)  $y = \frac{x + 2}{x^2 - 6x + 5}$   
\nd)  $y = \frac{(x - 1)^2}{x + 2}$   
\ne)  $y = \frac{x^2 - 1}{x + 2}$   
\nf)  $y = \frac{x^2}{1 - x^2}$   
\ng)  $y = \frac{x^2}{x^2 - 4x + 3}$   
\nh)  $y = \frac{x^2}{(x - 2)^2}$   
\ni)  $y = \frac{x^2 - 5}{x^2 + x + 1}$   
\nj)  $y = \frac{x^2 - 5}{2x - 4}$ 

a) 
$$
f'(x) = \frac{-x^2 - 16}{(x^2 - 16)^2}
$$
  
Asíntotas verticales:  $x = -4$ ,  $x = 4$ 

Asíntotas horizontales:  $y = 0$ 

No hay asíntotas oblicuas ni puntos de tangente horizontal.

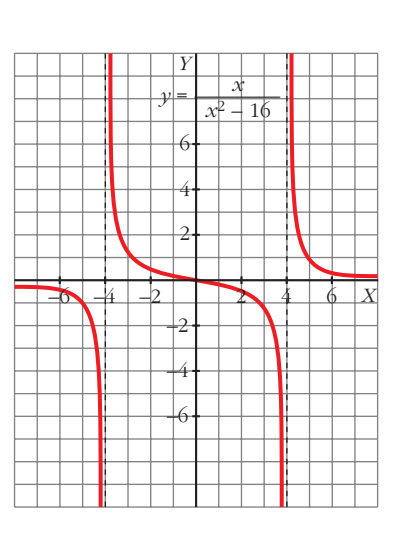

b) 
$$
f'(x) = \frac{x^2 + 1}{(1 - x^2)^2}
$$

Asíntotas verticales:  $x = 1$ ,  $x = -1$ 

Asíntotas horizontales:  $y = 0$ 

No hay asíntotas oblicuas ni puntos de tangente horizontal.

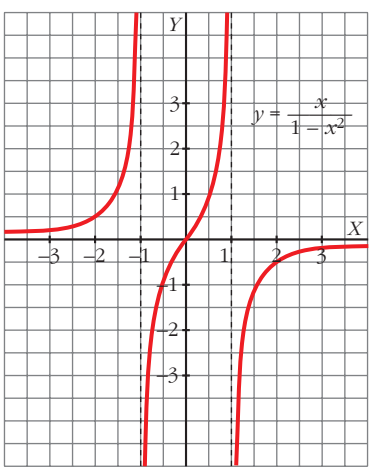

c) 
$$
f'(x) = \frac{-x^2 - 4x + 17}{(x^2 - 6x + 5)^2}
$$

Asíntotas verticales:  $x = 5$ ,  $x = 1$ 

Asíntotas horizontales:  $y = 0$ 

No hay asíntotas oblicuas.

Sus puntos de tangente horizontal son, aproximadamente:

(–6,58; –0,052), (2,58; –1,197)

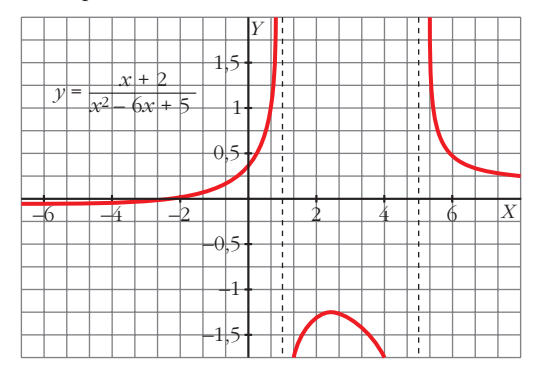

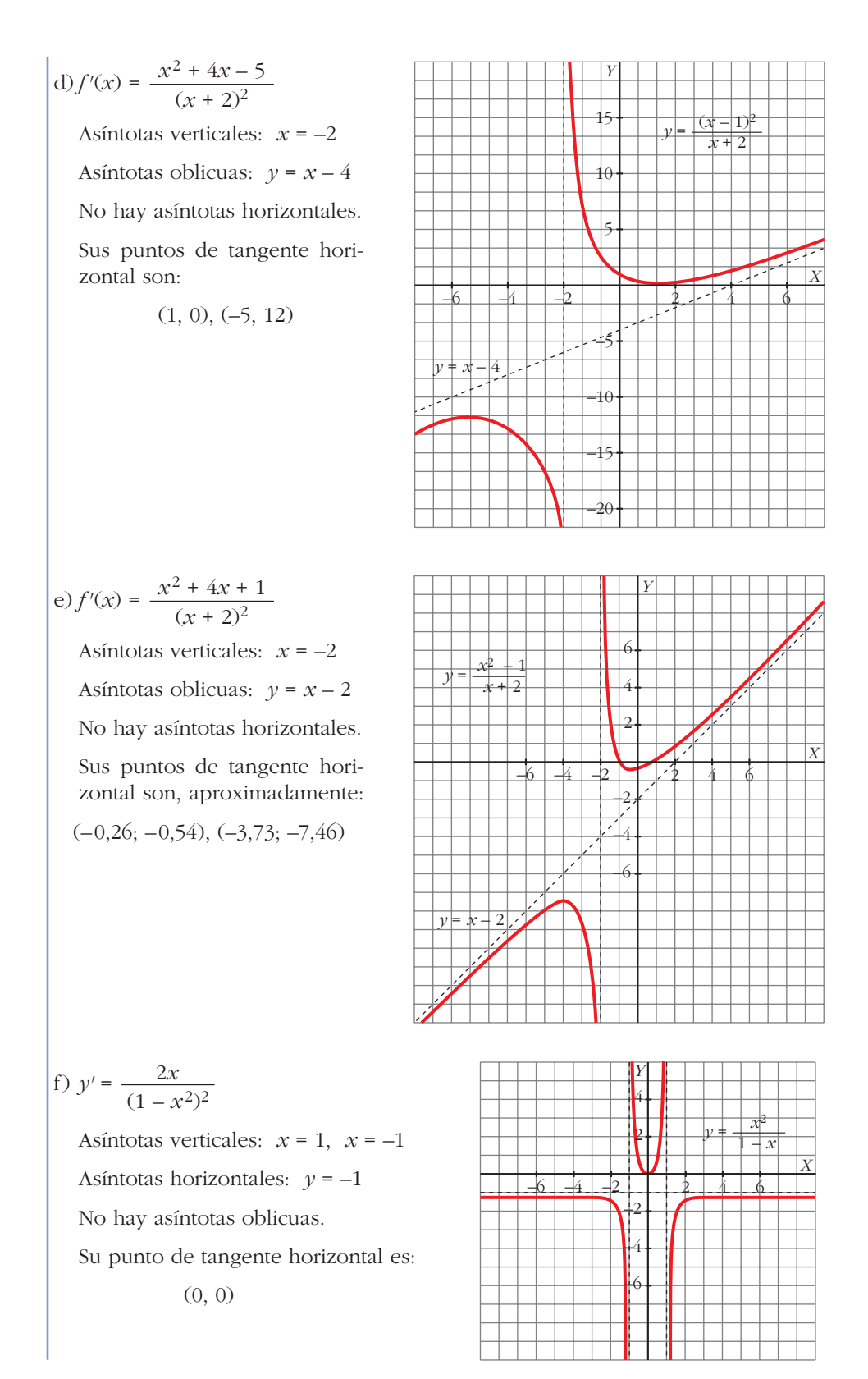

g) 
$$
f'(x) = \frac{-4x^2 + 6x}{(x^2 - 4x + 3)^2}
$$
  
\nAsíntotas verticales:  $x = 3$ ,  $x = 1$   
\nAsíntotas horizontales:  $y = 1$   
\nNo hay asíntotas oblicuas.  
\nSus puntos de tangente hori-  
\nzontal son:

$$
(0, 0), \left(\frac{3}{2}, -3\right)
$$

h)
$$
f'(x) = -\frac{4x}{(x-2)^3}
$$

Asíntotas verticales:  $x = 2$ 

Asíntotas horizontales:  $y = 1$ 

No hay asíntotas oblicuas.

Su punto de tangente horizontal es: (0, 0)

i) 
$$
f'(x) = \frac{2x^2 - 2}{(x^2 + x + 1)^2}
$$

Asíntotas horizontales: *y* = 1

No hay asíntotas verticales ni oblicuas.

Sus puntos de tangente horizontal son:

$$
\left(1, \frac{1}{3}\right), \ (-1, 3)
$$

j) 
$$
f'(x) = \frac{2x^2 - 8x + 10}{(2x - 4)^2}
$$

Asíntotas verticales: *x* = 2

Asíntotas oblicuas:  $y = \frac{x}{2} + 1$ 2

No hay asíntotas horizontales ni puntos de tangente horizontal.

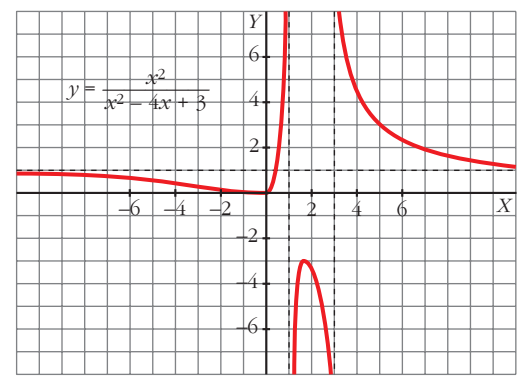

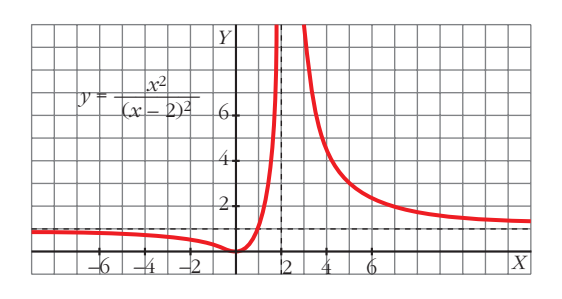

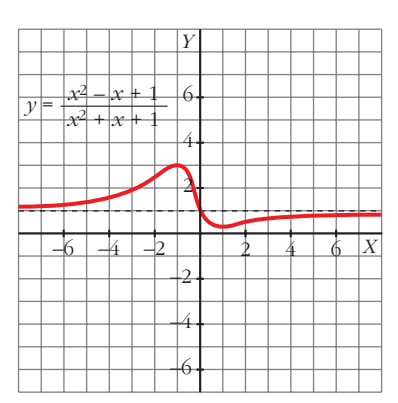

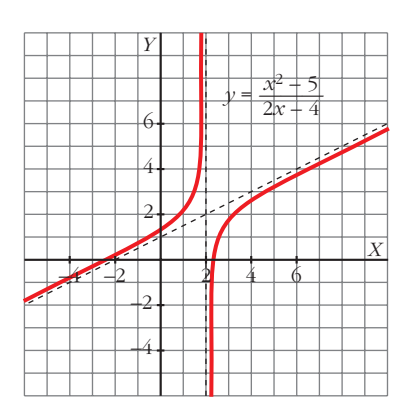

**76 Indica unha función de segundo grao se sabes que pasa por (0, 1) e que a pendente da recta tanxente no punto (2, –1) vale 0.**

 $\bullet$  *Chámalle á función*  $f(x) = ax^2 + bx + c$  *e ten en conta que*  $f(0) = 1$ ,  $f(2) = -1$  *e*  $f'(2) = 0.$  $f(x) = ax^2 + bx + c$  $f'(x) = 2ax + b$ La función es  $f(x) = \frac{1}{2}x^2 - 2x + 1$ . 2  $a = 1/2$  $b = -2$  $c = 1$  $\Big\}$ ¢  $\int$  $f(0) = 1 \rightarrow 1 = c$  $f(2) = -1 \rightarrow -1 = 4a + 2b + c$  $f'(2) = 0 \rightarrow 0 = 4a + b$ 

**77 Indica o vértice da parábola**  $y = x^2 + 6x + 11$  tendo en conta que nese pun**to a tanxente é horizontal.**

 $f'(x) = 2x + 6 = 0 \rightarrow x = -3$ Punto  $(-3, 2)$ .

**78 Determina a parábola**  $y = ax^2 + bx + c$  que é tanxente á recta  $y = 2x - 3$  no punto  $A(2, 1)$  e que pasa polo punto  $B(5, -2)$ .

$$
f(x) = ax^{2} + bx + c
$$
  
\n
$$
f'(x) = 2ax + b
$$
  
\n
$$
f(2) = 1 \rightarrow 4a + 2b + c = 1
$$
  
\n
$$
f'(2) = 2 \rightarrow 4a + b = 2
$$
  
\n
$$
f(5) = -2 \rightarrow 25a + 5b + c = -2
$$
  
\n
$$
L = -7
$$
  
\n
$$
L = 2a + 2b + c = -2
$$
  
\n
$$
L = -7
$$
  
\n
$$
L = -7
$$

**79 Determina o valor de** *x* para o que as tanxentes ás curvas  $y = 3x^2 - 2x + 5$ **e**  $y = x^2 + 6x$  **sexan paralelas e escribe as ecuacións desas tanxentes.** 

 $\left\{\n \begin{array}{ccc}\n 6x - 2 = 2x + 6 & \rightarrow & x = 2\n \end{array}\n\right\}$ Para  $f(x) = 3x^2 - 2x + 5$  la tangente en  $x = 2$  es:  $y = 10(x - 2) + 13 \rightarrow y = 10x - 7$ Para  $g(x) = x^2 + 6x$  la tangente en  $x = 2$  es:  $y = 10(x - 2) + 16 \rightarrow y = 10x - 4$ **80 Indica** *a*, *b e c* **en**  $f(x) = x^3 + ax^2 + bx + c$  **de** modo que a gráfica de *f* **teña tanxente horizontal en**  $x = -4$  **e en**  $x = 0$  **e que pase por**  $(1, 1)$ **.**  $f(x) = 3x^2 - 2x + 5 \rightarrow f'(x) = 6x - 2$  $g(x) = x^2 + 6x \rightarrow g'(x) = 2x + 6$ 

 $f(x) = x^3 + ax^2 + bx + c$  $f'(x) = 3x^2 + 2ax + b$ 

La función es  $f(x) = x^3 + 6x^2 - 6$ . *a* = 6  $b = 0$  $c = -6$  $\Big\}$ ¢  $\int$  $f'(-4) = 0 \rightarrow 48 - 8a + b = 0$  $f'(0) = 0 \rightarrow b = 0$  $f(1) = 1 \rightarrow 1 + a + b + c = 1$ 

#### **81 Calcula o valor de** *k* **para que a tanxente á gráfica da función:**

$$
y = x^2 - 5x + k
$$

#### **en** *x* **= 1 pase pola orixe de ordenadas.**

• Pendiente de la recta tangente:

 $f'(x) = 2x - 5 \rightarrow f'(1) = -3$ 

- Punto de tangencia:  $x = 1$ ;  $y = 1 5 + k \rightarrow (1, -4 + k)$
- Ecuación de la recta tangente:

 $y = -4 + k - 3(x - 1)$ 

• Para que pase por (0, 0), debe verificarse:

$$
0 = -4 + k + 3 \to k = 1
$$

#### **CUESTIÓNS TEÓRICAS**

**82 Calcula a T.V.M.** de  $f(x) = 3x - 2$  nos intervalos  $[-1, 2]$ ,  $[1, 3]$  e  $[-3, 4]$ . Xus**tifica por que obtés o mesmo resultado.**

T.V.M. [-1, 2] = 
$$
\frac{4+5}{3}
$$
 = 3

T.V.M. 
$$
[1, 3] = \frac{7-1}{2} = 3
$$

T.V.M.  $[-3, 4] = \frac{10 + 11}{7} = 3$ 7

T.V.M. = 3 para todos. La función es una recta de pendiente 3.

**83 Debuxa unha función que teña derivada nula en** *x* **= 1 e en** *x* **= –1, derivada negativa no intervalo [–1, 1] e positiva para calquera outro valor de** *x***.**

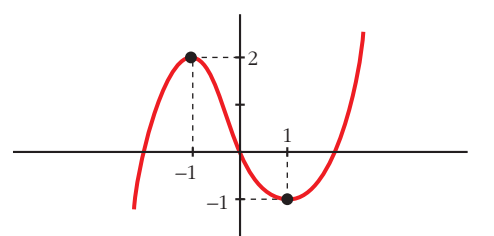

**84 Pon exemplos de funcións** *f* **cuxa derivada sexa**  $f'(x) = 2x$ **. Cantas existen?**

Existen infinitas.

 $f(x) = x^2 + k$ , donde *x* es cualquier número.

**85 Esta é a gráfica da función**  $y = x^3$ **.** 

**Por que podemos asegurar que o eixe de abscisas é a tanxente desa curva en (0, 0)?**

Ecuación de la tangente en (0, 0):

 $f'(x) = 3x^2 \rightarrow f'(0) = 0 \rightarrow y = 0 + 0(x - 9) \rightarrow y = 0$  es el eje de abscisas.

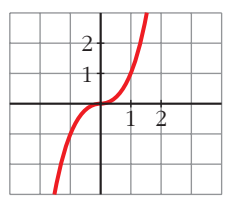

**86 Que relación existe entre** *f e g* **?** E entre  $f'$  *e*  $g'$ ? Son rectas paralelas (de igual pendiente). ° *f* = *g* + 1 *Y X f g*  $\overline{0}$ 

¢  $\rfloor$ 

*f'* = *g'*

**87 Existe algún punto da función** *y* **= 4***x* **–** *x***<sup>2</sup> en que a tanxente sexa paralela á recta que pasa polos puntos (0, 0) e (3, 3)?**

**En caso afirmativo, indícao.**

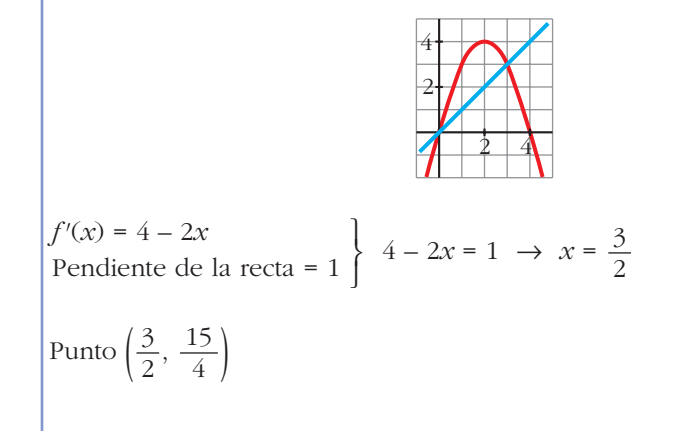

**88 Demostra, utilizando a derivada, que a abscisa do vértice da parábola**

$$
y = ax2 + bx + c \text{ es } x = \frac{-b}{2a}.
$$

$$
f'(x) = 2ax + b = 0 \implies x = \frac{-b}{2a}
$$

**89 Se** *f'* **(2) = 0, cal das seguintes afirmacións é correcta?**

a) A función  $f$  **ten máximo ou mínimo en**  $x = 2$ .

**b) A recta tanxente en** *x* **= 2 é horizontal.**

**c) A función pasa polo punto (2, 0).**

La correcta es la b).

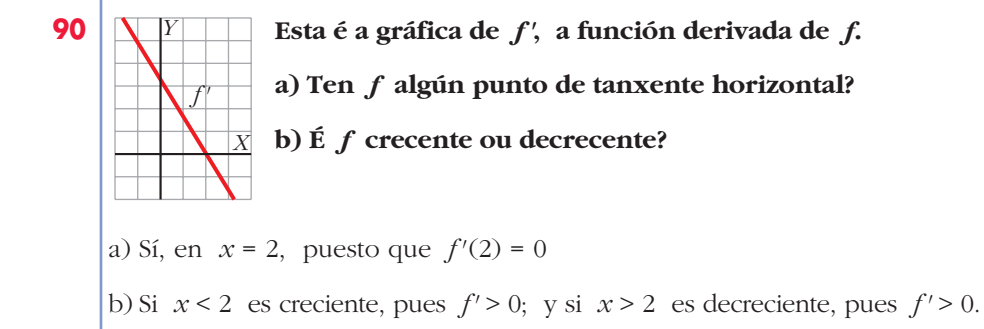

## **Páxina 325**

**PARA AFONDAR**

**91 Indica a derivada de**  $f(x) = \sqrt{x}$  no punto de abscisa 2 aplicando a defini**ción.**

$$
f'(2) = \lim_{h \to 0} \frac{f(2+h) - f(2)}{h} = \lim_{h \to 0} \frac{\sqrt{2+h} - \sqrt{2}}{h} =
$$
  
= 
$$
\lim_{h \to 0} \frac{(\sqrt{2+h} - \sqrt{2})(\sqrt{2+h} + \sqrt{2})}{h(\sqrt{2+h} + \sqrt{2})} = \lim_{h \to 0} \frac{h}{h(\sqrt{2+h} + \sqrt{2})} =
$$
  
= 
$$
\lim_{h \to 0} \frac{1}{\sqrt{2+h} + \sqrt{2}} = \lim_{h \to 0} \frac{1}{\sqrt{2 + \sqrt{2}}} = \frac{1}{2\sqrt{2}}
$$

**92 Indica a ecuación da recta tanxente á curva** *y* **=** *ln x* **que é paralela á recta**  $y = 3x - 2$ .

$$
f'(x) = \frac{1}{x} = 3 \implies x = \frac{1}{3}; \quad f\left(\frac{1}{3}\right) = \ln\frac{1}{3} = -\ln 3
$$
  
La recta es  $y = 3\left(x - \frac{1}{3}\right) - \ln 3 = 3x - 1 - \ln 3$ 

**93 Cales son os puntos singulares das funcións**  $y = \text{sen } x$  **<b>e**  $y = \cos x$  no inter**valo [0, 2**π**]?**

$$
f(x) = \text{sen } x \to f'(x) = \cos x = 0 \implies x = \frac{\pi}{2}, \ x = \frac{3\pi}{2}
$$
  
Máximo en  $\left(\frac{\pi}{2}, 1\right)$  y mínimo en  $\left(\frac{3\pi}{2}, -1\right)$ .  

$$
g(x) = \cos x \implies g'(x) = -\text{sen } x = 0 \implies x = 0, \ x = \pi
$$

Máximo en  $(0, 1)$  y mínimo en  $(\pi, -1)$ .

**94 Ten algún punto de tanxente horizontal a función**  $y = tg x$ **?** 

No, puesto que  $f'(x) = \frac{1}{x} \neq 0$  para todo *x*.  $cos^2 x$ 

#### **95 Estuda e representa as seguintes funcións:**

a) 
$$
y = \frac{4-2x^2}{x}
$$
  
\nb)  $y = \frac{x^3}{3(x+1)}$   
\nc)  $y = \frac{4+2x^2-x^3}{x^2}$   
\nd)  $y = \frac{x^4-2x^2}{x^2-1}$   
\na)  $f'(x) = \frac{-4x^2-4+2x^2}{x^2} = \frac{-2x^2-4}{x^2} \neq 0$   
\nNo hay puntos de tangente horizontal.  
\nPuntos de corte con los ejes:  $(\sqrt{2}, 0), (-\sqrt{2}, 0)$   
\nDominio = R – {0}  
\nAsíntota vertical:  $x = 0$   
\nAsíntota oblicua:  $y = -2x$   
\nb)  $f'(x) = \frac{3x^2 \cdot 3(x+1)-x^3 \cdot 3}{9(x+1)^2} = \frac{9x^3+9x^2-3x^3}{9(x+1)^2} = \frac{6x^3+9x^2}{9(x+1)^2} = \frac{2x^3+3x^2}{3(x+1)^2} = \frac{2x^2(2x+3)}{3(x+1)^2} = 0 \rightarrow x = 0, x = -\frac{3}{2} = -1,5$   
\nMínimo en (-1,5; 2,25).  
\nPunto de inflexión en (0, 0).  
\nPuntos de corte con los ejes: (0, 0).  
\nDominio = R – {-1}  
\nAsíntota vertical:  $x = -1$ 

c) 
$$
f'(x) = \frac{(4x - 3x^2)x^2 - (4 + 2x^2 - x^3)2x}{x^4} = \frac{(4x - 3x^2)x - (4 + 2x^2 - x^3)2}{x^3} =
$$
  
\n
$$
= \frac{4x^2 - 3x^3 - 8 - 4x^2 + 2x^3}{x^3} = \frac{-x^3 - 8}{x^3} = 0 \rightarrow x = -2
$$
  
\nMínimo en (-2, 5).  
\nDomainio =  $\mathbb{R} - \{0\}$   
\nAsíntota vertical:  $x = 0$   
\nAsíntota oblicua:  $y = 2 - x$   
\n
$$
\frac{4}{x} = \frac{2x(2x^4 + 2 - 4x^2)(x^2 - 1) - (x^4 - 2x^2)2x}{(x^2 - 1)^2} = \frac{4x(x^2 - 1)^2 - 2x(x^4 - 2x^2)}{(x^2 - 1)^2} =
$$
  
\n
$$
= \frac{2x[2x^4 + 2 - 4x^2 - x^4 + 2x^2]}{(x^2 - 1)^2} = \frac{2x(x^4 - 2x^2 + 2)}{(x^2 - 1)^2} = 0 \rightarrow x = 0
$$
  
\nMinimo en (0, 0).  
\nPutting in the equation of (0, 0).  
\nPutting in the equation of (0, 0).  
\nFunctions de corte con los ejes:  
\n(0, 0), ( $\sqrt{2}$ , 0), ( $-\sqrt{2}$ , 0)  
\nDomainio =  $\mathbb{R} - \{-1, 1\}$   
\nAsíntotas verticales:  $x = -1$ ,  $x = 1$ 

**96 O custo total (en dólares) de fabricación de** *q* **unidades de certo artigo é:** *C*(*q*) = 3*q*<sup>2</sup> + 5*q* + 75. O custo medio por unidade é: *M*(*q*) =  $\frac{C(q)}{q}$ . *q*

**a) Cantas unidades se deben fabricar para que o custo medio por unidade sexa mínimo?**

**b) Calcula** 
$$
C(q)
$$
 **e**  $M(q)$  para o valor de  $q$  que indicaches na epígrafe a).  
\na)  $M(q) = \frac{3q^2 + 5q + 75}{q}$   
\n $M'(q) = \frac{(6q + 5)q - (3q^2 + 5q + 75)}{q^2} = \frac{6q^2 + 5q - 3q^2 - 5q - 75}{q^2} =$   
\n $= \frac{3q^2 - 75}{q^2} = 0 \rightarrow q^2 = 25 \rightarrow q = 5$  unidades

Se deben fabricar 5 unidades.

 $\log$ (5) = 175; *M*(5) = 35

**97 A** función  $f(x) = \frac{60x}{x}$  indica os beneficios obtidos por unha empresa *x***<sup>2</sup> + 9**

desde que comezou a funcionar  $(f(x))$  en miles de euros,  $x$  en anos).

- **a) Represéntaa graficamente.**
- **b) Ao cabo de canto tempo obtén a empresa o beneficio máximo? Cal é ese beneficio?**

#### **c) Perderá diñeiro a empresa nalgún momento?**

a) 
$$
f'(x) = \frac{60(x^2 + 9) - 60x \cdot 2x}{(x^2 + 9)^2} = \frac{60x^2 + 540 - 120x^2}{(x^2 + 9)^2} = \frac{-60x^2 + 540}{(x^2 + 9)^2} = 0 \rightarrow
$$

 $\rightarrow$   $x = 3$  ( $x = -3$  no está en el dominio)

Máximo en (3, 10).

 $l$ *im*  $f(x) = 0 \rightarrow$  asíntota horizontal:  $y = 0$  $x \rightarrow +\infty$ 

La gráfica sería:

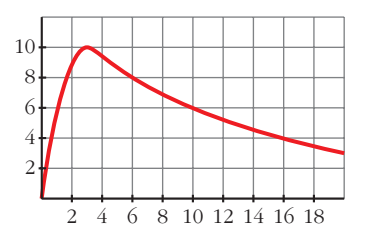

b) Beneficio máximo en  $x = 3 \rightarrow A$  los 3 años.

El beneficio sería *f*(3) = 10 miles de euros.

c) No perderá dinero ni llegará un momento en que no obtenga beneficios ni pérdidas, pues  $f(x) = 0$  y  $f(x) > 0$  para todo  $x > 0$ .

# **AUTOAVALIACIÓN**

**1.** Observa a gráfica da función  $y = f(x)$  e responde.

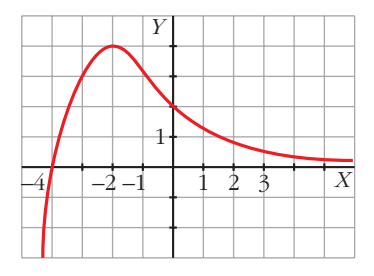

- **a) Cal é a T.V.M. nos intervalos [0, 3] e [–4, –2]?**
- **b)Ten algún punto de tanxente horizontal?**
- c) Para que valores de  $x \notin f'(x) > 0$ ?
- **d)Sabemos que a tanxente no punto de abscisa** *x* **= 0 é paralela á bisectriz do segundo cuadrante. Canto vale** *f'* **(0)?**

a) T.V.M. [0, 3] = 
$$
\frac{f(3) - f(0)}{3 - 0} = \frac{1/2 - 2}{3} = -\frac{1}{2}
$$
  
T.V.M. [-4, -2] = 
$$
\frac{f(-2) - f(-4)}{-2 - (-4)} = \frac{4 - 0}{-2 + 4} = 2
$$

- b) Sí, *P* (–2, 4).
- c) Si  $x < -2$ ,  $f'(x) > 0$ .
- d) La recta  $y = -x$  (bisectriz del 2.<sup>o</sup> cuadrante) tiene pendiente igual a –1. Por tanto,  $f'(0) = -1$ .
- **2. Dada**  $f(x) = x^2 3x$ , proba que  $f'(-2) = -7$  aplicando a definición de deri**vada.**

$$
f'(-2) = \lim_{h \to 0} \frac{f(-2 + h) - f(-2)}{h}
$$
  
\n
$$
f(-2) = (-2)^2 - 3(-2) = 4 + 6 = 10
$$
  
\n
$$
f(-2 + h) = (-2 + h)^2 - 3(-2 + h) = 4 - 4h + h^2 + 6 - 3h = h^2 - 7h + 10
$$
  
\n
$$
f(-2 + h) - f(-2) = h^2 - 7h
$$
  
\n
$$
\frac{f(-2 + h) - f(-2)}{h} = \frac{h^2 - 7h}{h} = h - 7
$$
  
\n
$$
\lim_{h \to 0} h - 7 = -7
$$
  
\n
$$
\lim_{h \to 0} h - 7 = -7
$$
  
\nPor tanto,  $f'(-2) = -7$ .

**3. Indica a derivada das seguintes funcións:**

**a)** 
$$
y = \sqrt{x} + \frac{2}{x}
$$
 **b)**  $y = \frac{x}{3} \cdot e^{-x}$  **c)**  $y = \cos^2 \pi x$  **d)**  $y = \left(\frac{x^2}{x-2}\right)^3$ 

\n**a)**  $f'(x) = \frac{1}{2\sqrt{x}} - \frac{2}{x^2}$ 

\n**b)**  $f'(x) = \frac{1}{3}e^{-x} + \frac{x}{3}(-1)e^{-x} = e^{-x}\left(\frac{1-x}{3}\right)$ 

\n**c)**  $f'(x) = 2\pi \cos \pi x \cdot (\text{-sen } \pi x) = -2\pi \cos \pi x \cdot \text{sen } \pi x$ 

\n**d)**  $f'(x) = 3\left(\frac{x^2}{x-2}\right)^2 D\left(\frac{x^2}{x-2}\right) = 3 \frac{x^4}{(x-2)^2} \cdot \frac{2x(x-2) - x^2}{(x-2)^2} = \frac{3x^4(x^2 - 4x)}{(x-2)^4}$ 

**4. Escribe a ecuación da tanxente á curva**  $y = ln x^2$  no punto de abscisa  $x = 1$ . Punto de tangencia:  $x = 1$ ,  $y = ln 1^2 = 0 \rightarrow P(1, 0)$ 

Pendiente de la recta tangente:  $f'(x) = \frac{2x}{x^2} = \frac{2}{x} \rightarrow f'(1) = 2$ *x* 2*x x*2

Ecuación:  $y = 0 + 2(x - 1) \rightarrow y = 2x - 2$ 

**5.** Determina os puntos singulares da función  $y = 2 + (1 - x)^3$ . Ten máximo ou **mínimo relativo esa función?**

$$
f(x) = 2 + (1 - x)^3 \rightarrow f'(x) = 3(1 - x)^2(-1) = -3(1 - x)^2
$$
  

$$
f'(x) = 0 \rightarrow -3(1 - x)^2 = 0 \rightarrow 1 - x = 0 \rightarrow x = 1
$$
  

$$
f(1) = 2 + (1 - 1)^3 = 2
$$

Punto singular: (1, 2)

Como  $f'(x) = -3(1 - x)^2$  es menor que 0 para cualquier valor de  $x \ne 1$ ,  $f$  es decreciente en todo su dominio y, por tanto, el punto singular no es máximo ni mínimo.

**6.** Determina os puntos singulares de  $y = \frac{x^2 - 2x + 4}{2}$  da cal coñecemos as súas  $2 - x$ 

**asíntotas e a posición da curva con respecto a elas. Represéntaa.**

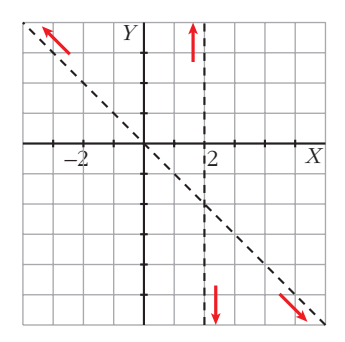

$$
f(x) = \frac{x^2 - 2x + 4}{2 - x}
$$
  
\n
$$
f'(x) = \frac{(2x - 2)(2 - x) - (x^2 - 2x + 4)(-1)}{(2 - x)^2} = \frac{(4x - 2x^2 - 4 + 2x) + (x^2 - 2x - 4)}{(2 - x)^2} = \frac{-x^2 + 4x}{(2 - x)^2}
$$
  
\n
$$
f'(x) = 0 \rightarrow \frac{-x^2 + 4x}{(2 - x)^2} = 0 \rightarrow -x^2 + 4x = 0 \qquad x = 0
$$
  
\n
$$
x = 4
$$
  
\n
$$
f(0) = \frac{0 - 0 + 4}{2 - 0} = 2; \ f(4) = \frac{4^2 - 2 \cdot 4 + 4}{2 - 4} = -6
$$

Los puntos singulares son (0, 2) y (4, –6). El primero es un mínimo y el segundo, un máximo.

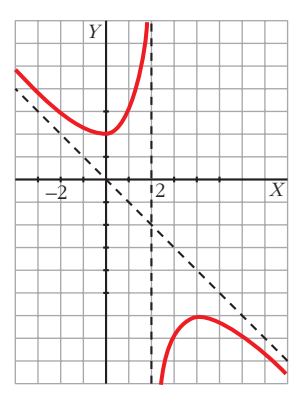

## **7. Representa a función**  $y = x^3 - 12x + 16$ .

 $y = x^3 - 12x + 16$  es una función polinómica, por ello es continua en  $\mathbb{R}$ .

• Ramas infinitas:

$$
\lim_{x \to +\infty} (x^3 - 12x + 16) = +\infty
$$
  

$$
\lim_{x \to -\infty} (x^3 - 12x + 16) = -\infty
$$

• Puntos singulares:

$$
f'(x) = 3x^2 - 12
$$
  
\n
$$
f'(x) = 0 \rightarrow 3x^2 - 12 = 0 \qquad x = 2
$$
  
\n
$$
f(2) = 2^3 - 12 \cdot 2 + 16 = 0 \rightarrow (2, 0)
$$
  
\n
$$
f(-2) = (-2)^3 - 12(-2) + 16 = 32 \rightarrow (-2, 32)
$$
  
\nLos puntos singulares son (2, 0) y (-2, 32).

Esta es su gráfica:

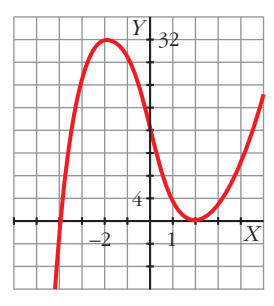

8. Estuda e representa 
$$
y = \frac{x^2 - 1}{x^2}
$$
.

$$
f(x) = \frac{x^2 - 1}{x^2}
$$

Dominio de definición:  $\mathbf{R} - \{0\}$ 

Asíntota vertical:  $x = 0$ . Posición  $\left\langle x \rightarrow 0^-, f(x) \rightarrow -\infty \right\rangle$  $x \to 0^+, f(x) \to -\infty$ 

Asíntota horizontal:

$$
\lim_{x \to \infty} \frac{x^2 - 1}{x^2} = 1; \ y = 1. \text{ Position} \quad \text{if} \quad x \to +\infty, \ f(x) < 1
$$
\n
$$
\text{if} \quad x \to -\infty, \ f(x) < 1
$$

Puntos singulares:

$$
f'(x) = \frac{2x x^2 - (x^2 - 1)2x}{(x^2)^2} = \frac{2x}{x^4} = \frac{2}{x^3}
$$
  

$$
f'(x) = 0 \rightarrow \frac{2}{x^3} = 0.
$$
 No tiene solution.

No tiene puntos singulares.

Esta es su gráfica:

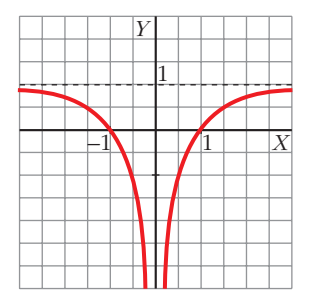

#### **9. Determina os intervalos de crecemento e de decrecemento de:**

$$
f(x) = \frac{x^3}{3} - x^2 - 3x
$$

$$
f(x) = \frac{x^3}{3} - x^2 - 3x \implies f'(x) = x^2 - 2x - 3
$$

Buscamos los valores de *x* para los que  $f'(x) > 0 \rightarrow x^2 - 2x - 3 > 0$ 

$$
f'(x) > 0
$$
  
f'(x) < 0  
f'(x) > 0  
f'(x) > 0  
f(x) > 0

Intervalos de crecimiento de  $f: (-\infty, -1) \cup (3, +\infty)$ 

Intervalo de decrecimiento de *f*: (–1, 3)

La función tiene un máximo en  $x = -1$  y un mínimo en  $x = 3$ .